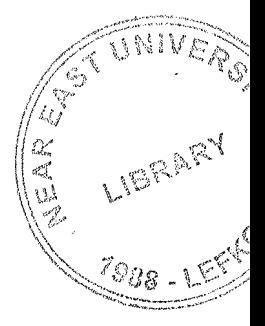

# NEAR EAST UNIVERSITY

# Faculty of Englneering

Department .of Computer Engineering

# JAVA<and ORACLE DATABASE **ADMINISTRA TION**

**Graduation Project GOM-400** 

Studenti Hamza ÖZKARSLI (971470)

Supervisor: Halil ADAHAN

Nicosia~2004

# Table of Contents

tu<br>S

J.

ġ.

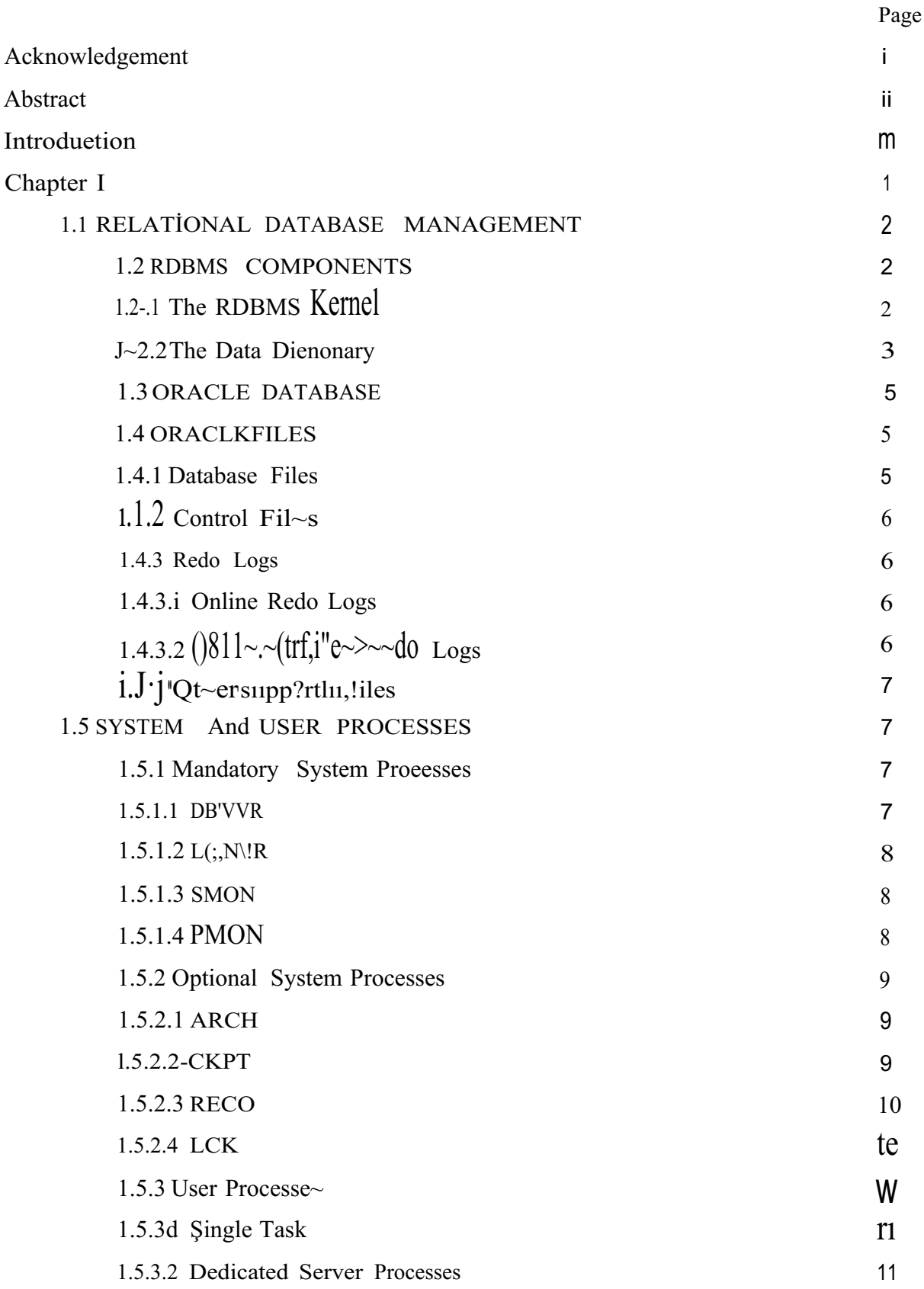

 $11$ 1.5.3.~ The multi- Threaded Server 1.6 ORACLE MEMORY 12 1.6.1 System Global Area 12 1.6.1.1 Databese Buffer Cache 13 1.6.1.2Redo Cache 13 1.6.h:lShared Pool Area 13 1.6.1.4 SQL Area 14 1.6.1.5 Dietionary Caehe 14 1.6.2 Process Global Area 15 Chapter If 15 2.1 ORACLE ACCESS<With JDB-C 15

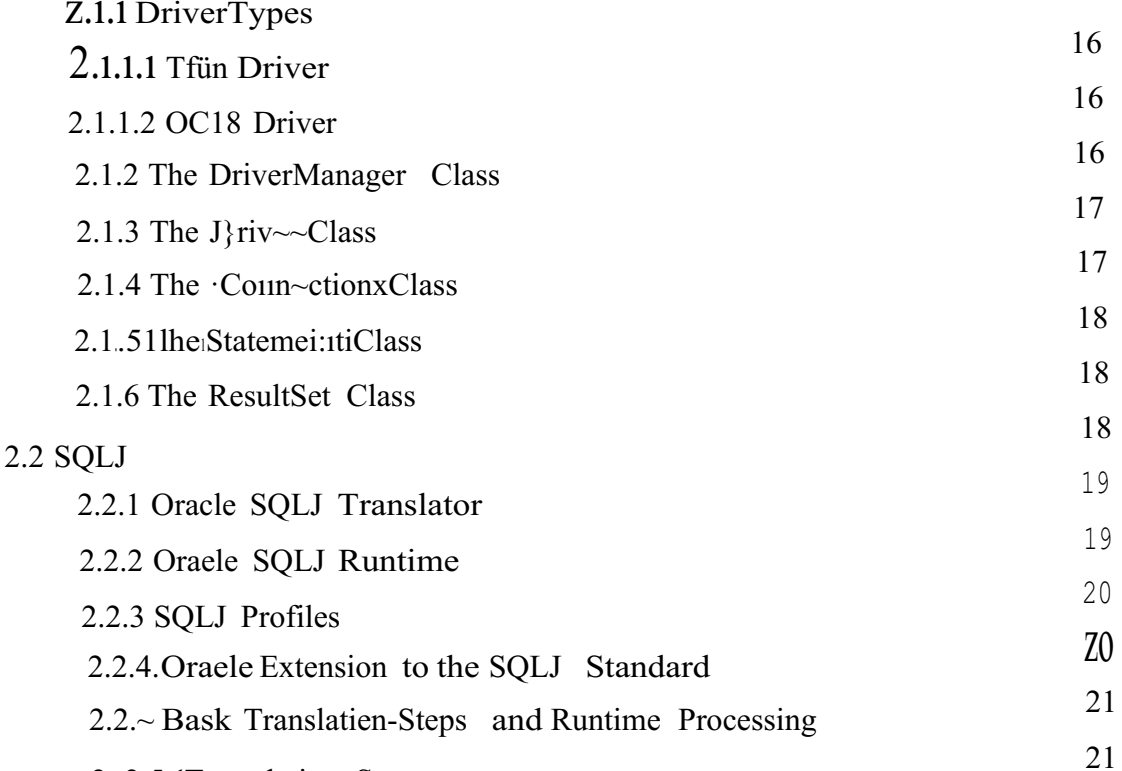

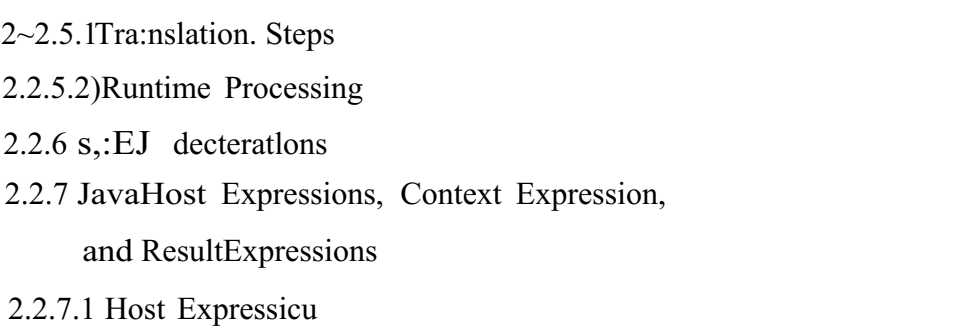

22

22

23

23

24 2.2.7.2 Context Expression 24 2.2.7.3 Result Expression

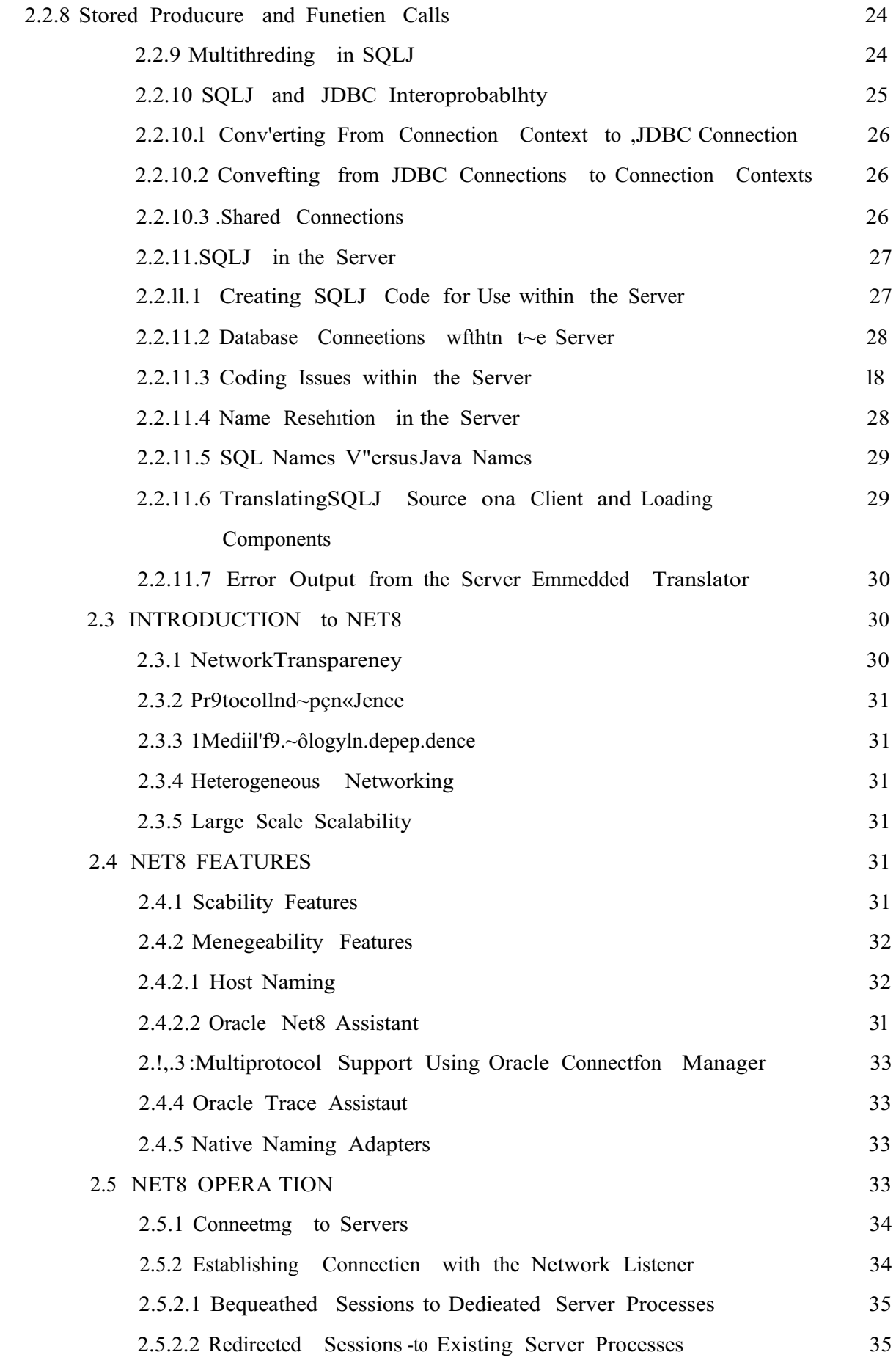

また、あると、なんていない。 こうしんこう スター・スター

と、このことをなくていたのです。それはそれにはどのようなので、このことには、このことには、このことには、このことには、このことには、このことには、このことには、このことには、このことには、このことには イン・サービス しょうしょう しょうしょう アイ・コール・コール ハード・コール・ハード しょうかい しょうかい

 $\begin{array}{c}\n1 \\
1\n\end{array}$ 

 $\frac{1}{2}$ 

 $\frac{1}{2}$ 

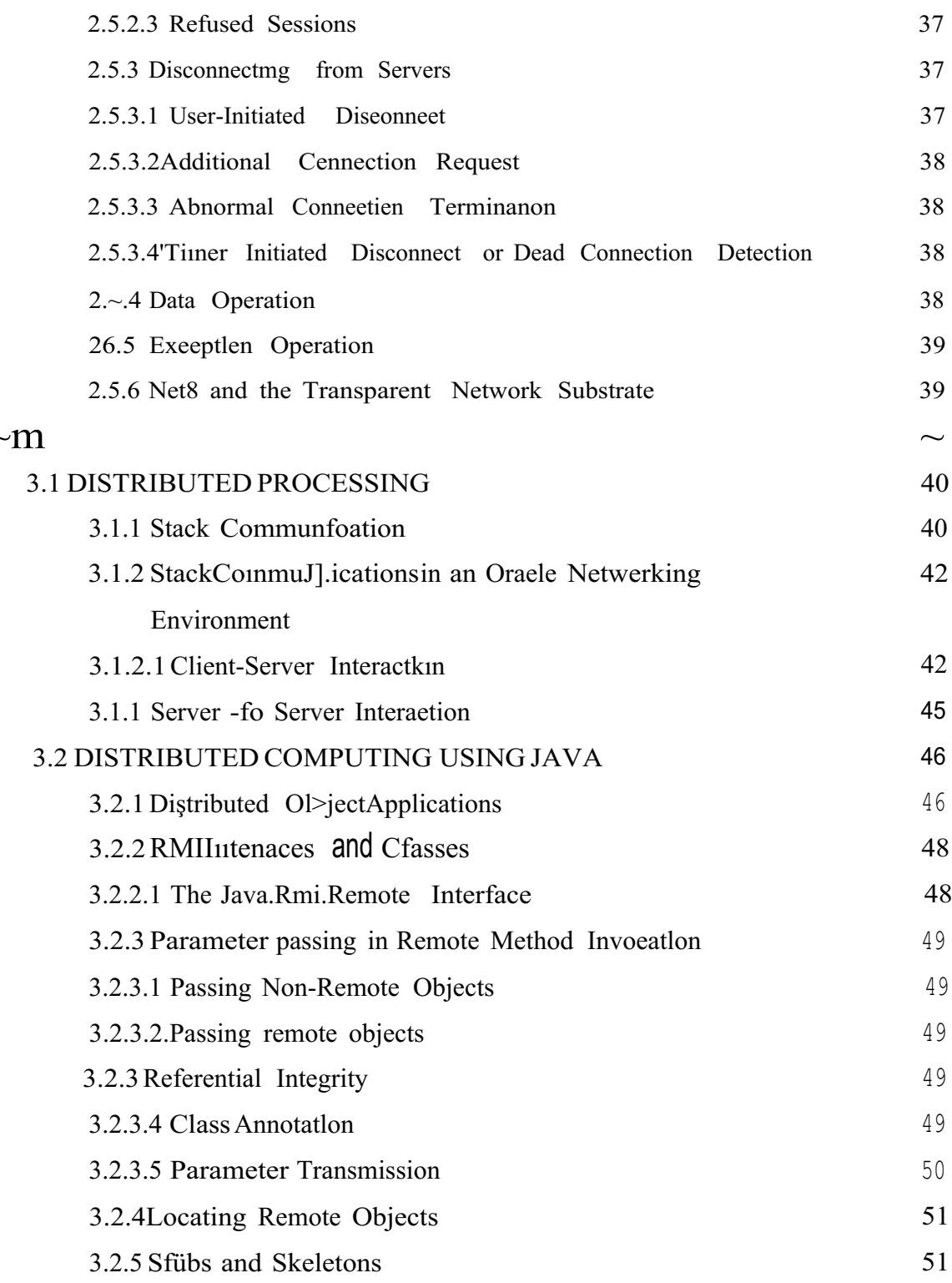

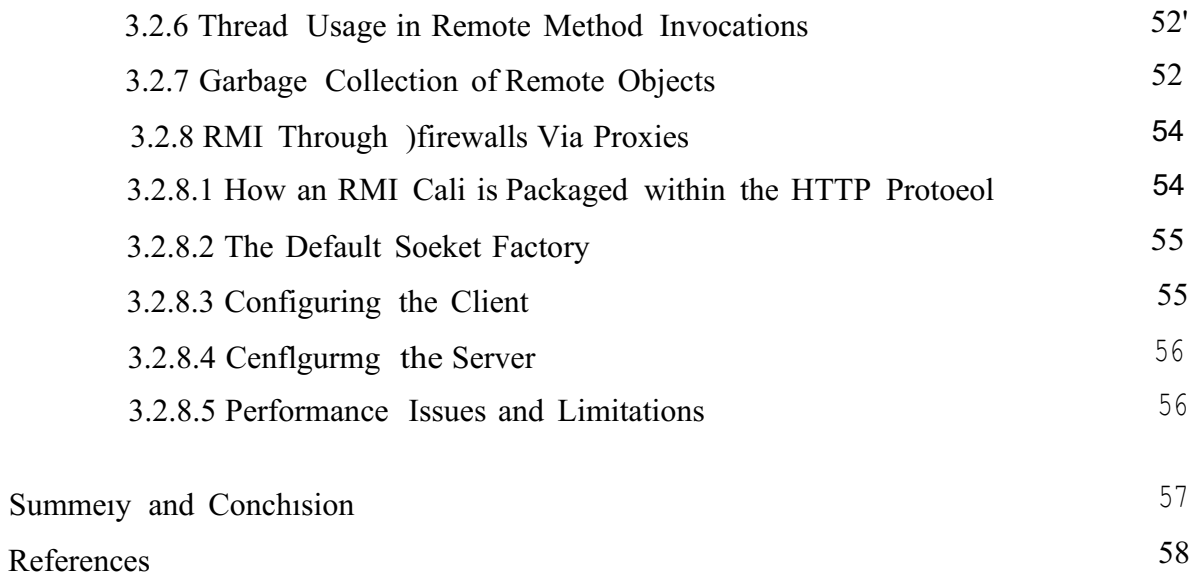

 $\hat{\boldsymbol{\beta}}$ 

 $\hat{\gamma}$ 

 $\hat{\vec{r}}$ 

 $\ddot{\phantom{0}}$ 

Î,

Å,

 $\frac{3}{2}$ 

 $\ddot{\phantom{1}}$  $\frac{1}{2}$  )

 $\frac{1}{2}$ 

 $\mathcal{A}_\text{max}$  and we we fix or<br>now  $\mathcal{A}_\text{max}$ 

自身的

 $\frac{1}{2}$  and  $\frac{1}{2}$  and  $\frac{1}{2}$  and  $\frac{1}{2}$ 

 $\bar{\bar{z}}$ 

## **Acknowledgements**

į.

.First <sup>1</sup> want to thank Halil adahan to be my advisor. Under his guidence, <sup>1</sup> sııcces:fiJ.Uy overeome many difliculties and leam a. lot about student registration system with oracle database, In each discussion, he explained my questions patiently, and I felt my quick progress from his advices. He always helps me a lot either in my study or my life. I asked him many questiöns in my subject and he always answered my questions quickly and in detail.

Specıalıhanks to Ümit İlhan for his practical adviees, And thanks ıo Faeulty of Engineering for having such a good computational and electronical environment.

I also want to thank to my friends in.Near East University<sup>e</sup> . Special thanks to Hakan for helping computer side ofmy p;roject,Murat, Mehmet and Ali.

Finally, I want to thank my family, especiallymy parents. Without their endless support and love for me, I would never achieve my current position. I wish my mother and father lives happily always.

# Abstraet

Möderü applicatiöiiS iti today's Cörtiputef Networks irtclude the use öf rtiulilihedia applications such as Java and Oracle. The extensive use of Java makes it possible to bring various applications inte progress to facilitate application development and structured programming, Java technology not only applies with modern Computer Network standards but also to applications regarding seeurity systems such as banking with management with 0. racie syst~in. Oracie 011 the other hand biliigs secure, refutble, and advinced darabase management system to be used interactively with Java for use with industrial projects.

# List **of** Figures

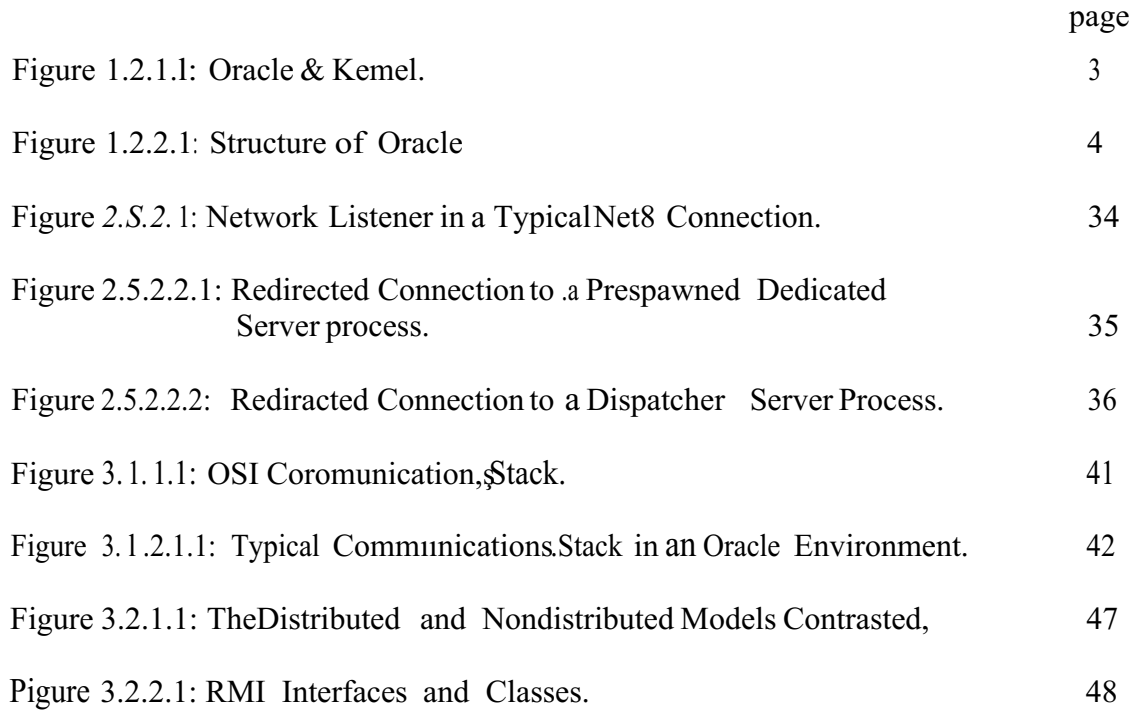

# **CHAPTER** I: Introduction

goal of this project is to mak:e the process of student registration and maintenance in the ımhrPrc.:ttv as easy as possible for the staff. Student registration is a very time consuming process, but by using a fle:xible software, we can reduce this headache, The life of the staff be made easy by the following features:

- 1. New student can be registered.
- 2. Student details can be viewed.
- 3. Student <lata can be deleted.
- 4. Student data can be changed.
- 5. The system is very easy to understand.
- 6. The system is very secure.

f).

W

箨

Ą

i.

The program is divided into two parts: The database part and the application part. FQr the database, to meet the security and flexibilityissues, I have chosen Oracle database which is one ofthe main topic ofmy overall project as well.

For the application part, java is my choice due to its object-oriented fiınctionalityand security features.In the database, there iare tables which hold the student record. The tables are related to each other using one-to-one and one-to-many relationshipsto the <lata integrity issues.

In the application, I have used forms and general GraphicalUser Interface components to give the functionality and look to the environment. This project is for student database where students <lata can be added, deleted, viewed and altered aecurately with security.

#### 1.1 RELATIONAL DATABASE MANAGEMENT SYSTEM

database is an integrated collection of related data. Given a speci:fic data item, the structure of a database facilitates the access to dara related to it. A relational database is a type of database based in the relational model. A relational database management systern is the software that manages a relational database. These systems come in several varieties, ranging from single-ııser desktop systems to full-featured, global, enterprise-wide systems, such as Oracle8.

#### 1.2 RDBMS COMPONENTS

Two important pieces of an RDBMS architecture are' the kemel, which is the software, and the data dictionary, which consists of the system level data structures used by the kemel to manage the database.

#### 1.2.1 The RDBMS Kernel

You might think of an RDBMS as an eperating system or set of subsystems, designed speci:fically for controlling data access, its primary functions are storing, retrieving, and securing <lata. Like an operating system, Oracle8i manages and controls access to a given set ofresources for concurrent database users.

The subsystems of an RDBMS closely resemble those ofa host operating system and tightly mtegrate with the host's services for machine-levelaccess to resources such as memory, CPU, devices, and file structures. An RDBMS such as Oraclesi maintains its own list of authorized ers and their associated privileges, manages memory caches and paging, controls locking for corlcurrent resource usage, dispatches and schedules user requests, and manages space usage within its tablespace structures. Figure 1.1 illustrates the primary subsystems of the Oraclesi kernel that manage the database.

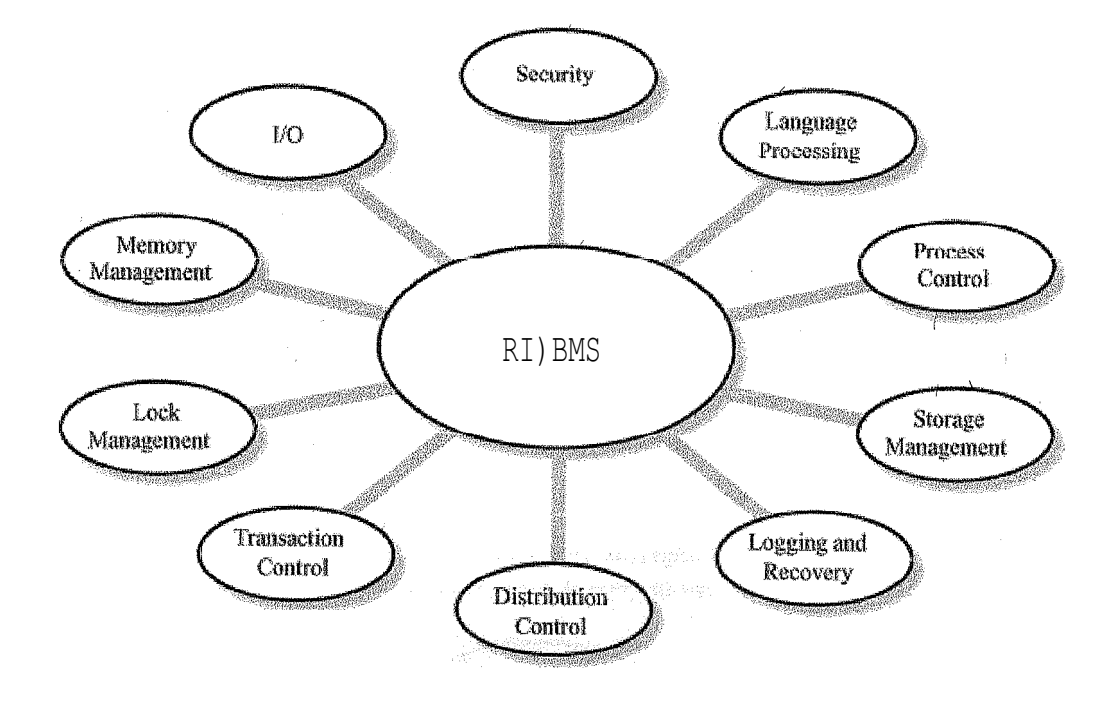

Figure 1.2.1.1: Oracle8i Kemel

#### 1.2.2 The Data Diction~ry

A fundamental difference l, etie $\neg p$ . gin RDBMS and other database arid file systems is in the Way that they access <lata. A .RDBMS enables you fo reference physical <lata in a more abstract, logical fashion, providing ease and :flexibility in developing application code. **Programs** using an RDBMS access <lata through a database engine, creatingts independence **Even** the actual <lata source and insulating applications : from the details-of the underlying physical <lata structures. Rather than accessing a customer number as bytes 1 through 10 of the customer record, an application simply refers to the attribute Customer Number.

The RDBMS takes care of where the field is stored III the database. Consider the amount of progrfilriming mödifications that you must rnake if you change a record structure in a file system-based application. However, using an RDBMS, the application code would continue to reference the attribute by name rather than by record position, alleviating the need for any modifications.

This  $\leq$ lata independence is possible because of the RDBMS's  $\leq$ lata dictionary. The  $\leq$ lata diction stores meta-dara for all the obiects that reside in the database. Oracle's <lata öJctionary is a set of tables and database objects that is stored in a special area ofthe database anclinaintained exclusively by the Oracle kemel. As shown in Figure *J.*, requests to read or update the database MC processed by the Oracle kemel using the information in the <lata dictionary. The information in the <lata dictionary validates the existence of the objects, provides accessto them, and maps the actual physicalstorage location.

騎a: . i.<br>She

Br.

V.

ation is a

ala

**Mar**tin

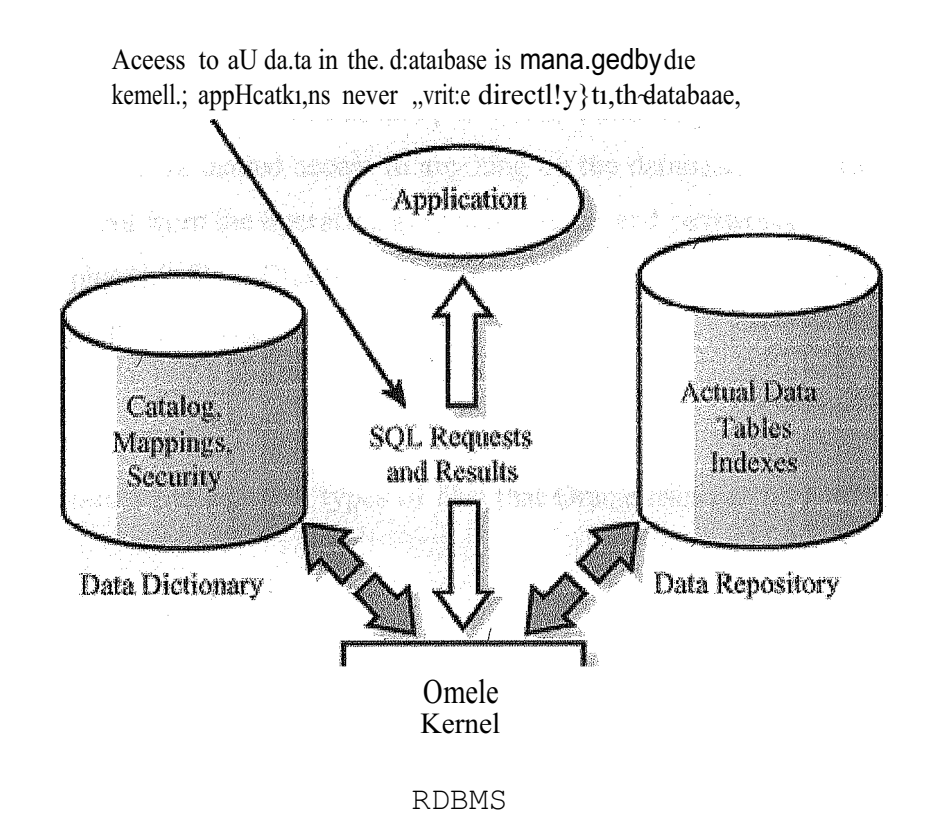

Figurell2.2.l: Stnicture of Oracle

Not only does the RD8MS take care of locating data, it also determines an optirnal access path to store or retrieve the <lata. Oracle8 uses sophisticated algorithms that enable you to retrieve information either for the best response for the first set ot tows, or for total through the utof all rows-to be rettieved.

#### 1.3 ORACLE DATABASE

Physically, an Oracle database is nothing more than a set of files somewhere on disk. The physical location *of these* files is irrelevant to the function of the database. The files are binary files that we can only access using the Oracle kernel software. Querying data in the database files is typically done with one of the Oracle tools using the Structured Query Language.

Logically, the database is divided into a set of Oracle user accounts, each of which is identuied by a username and password unique to thatdatabase. Tables and other objects are ôWnedby one of these Oracle users, and access to the data is only available by logging in to the database using an Oracle username and pa.sswofd. Withôut a valid username and password for the, data~ase, you are defil~dacCesstô ariythiin. $\S$  ôn the databa.se. The Oracle username and pasS)VOfd is different frorrifhe ôperating system username a:rid ['.)8.SSWOrd.

In addition ter physical files, Oracle processes and memory structures must also be present before we can use the database.

#### **1.4 ORACLE FILES**

In this Pc/II, I discuss th~di: fferentlypes of files that Oracle uses of the p.ard disk drive of any machine.

#### **1.4.**1 Database Files

The database files hold the actual <lata and are typically the largest in size, from a few meg~bytes to many gigabytes. The other files support the rest of the architecture. Depending on their sizes, the tables and other 'objects for all fhe' useiaccO. IlltScan obviously go in one database file, but that's not an ideal situation because it does not make the database structure **Very flexible for controlling access to storage for different Oracle users, putting the database** on different disk drives, or backing up and restoring just part of the database.

We midde thave at least one database file, but usually, we have many more than one in terms of recessing and using the data in the tables and other objects, the mimber or location of the files is immaterial. The database files ate fixed fa size and never grow bigger than the size at which **Lev** were created.

#### 1.4.2 Control Files

Any data alase must have at least one control file, although we typically have more than one to guard against loss. The control file records the name of the database, the date and time it WtJS **exercited** the location of the database and redo logs, -and the synchronization information to ensurewhat all three sets of files are always in step. Every time we add a new database or redo log file to the database, the information is recorded in the control :files.

#### 1.4.3 Redo Logs

Any database must have at least two redo logs. These are the journals for the database, the redo logs record all changes to the user objects or system objects. If any type of failure occurs, such a $\sim$  loss of one or more databa,  $s\sim$  files, we can U, SyJhe changes recorded in the redo logs to **bring** the database to a corresistyntst-ty without losing any  $c:01111$ llited transactions. in the case of non-data loss faily, re, such asa machine crash, Oracle can apply the information in the redo logs automatically without intervention from the database administrator, The SMON background process automatically reapplies the committed changes in the redo logs to the datalang files.

Like the other files used by Qracle, the redo log files are fixed in size and never grow tiynamically from the size at whic.hthey were created.

#### 1.4.3.1 Onfine Rede Logs

The online redo logs are the two or more redo log files that are always in use while the Oracle instance is up and running. Changes we make are recorded to each of the redo logs in turn. When one is full, the other is written to, when that becomes full, the first is overwritten, and the cycle continues.

#### 1.4.3.2 Offline, Archfved Redo Logs

The offline or archived redo logs are exact copies of the online redo logs that have been filled, it is optional whether we ask Oracle to create these. Oracle only creates them when the database is running in ARCHIVELOG mode. If the database is running in ARCHIVELOG mode, the ARCH background process wakes up and copies the online redo log to the offline destimation once it becomes füll.

While this copying is in progress, Oracle uses the other online redo log. If we have a complete set ofoffline redo logs since the database was last backed up, we have a complete record of changes that have been made.

We could then use this record to reapply the changes to the backup copy of the database files ifone or more online database files are lost.

#### 1.4.4 Other Supporting Ftles

When we start an Oracle instance, the instance parameter file determines the sizes and modes of the database. This pffiiameter file is known as the INIT.ORA file. This is an ordinary text file containing parameters for which we can override {the default settings. The DBA is responsible for creating and niodi: fying : the Lcôntents of this eparameter file. On some Oracle platforms, a SG.AP.A17) fiJeis aiso .created, which contains the starting memory address of the Oracle SGA.

#### 1.5 SYSTEM AND USER PROCESSES

In this part, I discuss some of the Oracle system processes that must be running for the database to be useableriricluding the optional processes and ithe processes thett are created for users connecting<to• tHe Oracledatal: fase.

#### 1.5.1 Mandatory System Processes

The four Oracle system processes that must always be up and running for the database to be useable include DBWR (Database Writer), LGWR (Log Writer), SMON (System Monitör), and PMON (Process Monitor).

#### 1.5.1.1 DBWR

The database writer background process writes modified database blocks in the SGA to the illatabasefiles, It reads only the blocks, that have changed. These blocks are also calied dirty Ibiocks. The database writer writes out the least recently used blocks first.

These blocks are not necessarily written to the database when the transaction commits, the only thing that always happens on a commit is that the changes are recorded and written to the online redo log files. The database blocks will be written out later when there are not enough buffers : free in the SGA to read in a new bkick.

#### 1.5.1.1  $\downarrow$ , (; \l\lll

The. log writer process writes the entries in the SGA's redo buffer for one or more.transactions to the online redo log files. For example, when a transaction COIIIITNt-, the log writer must write out the entries in the redo log buffer to the redo log files on disk before the process receives a message indicating that the commit was successful. ünce committed, the changes are safe on disk even though thc modified database blocks are still in the SGA's database buffer area waiting to be written out by DBWR. The SMON can always reapply the changes from the redo logs ifthe memory's most up-to-date copy ofthe database blocks is lost.

#### 1.5.1.3 SMON

ţ.

in.

Ä7

k.

ý.

à.

Ş.

r<br>K

The system monitor process looks after the instance. If two transactions are both waiting for each other to release locks and neither of them can contintie known as a deadlock or deadly embrace, SMON detects tlıe situation and ene of the processes receives an error message indicating thatıa deadlock has occurred.

SMON also releases temporary segments that are no longer in qse by the user processes which eaused them to be created.

During idle periods, SMON.coınpacts the.free+space.frag111entsinthe database.files, making it easier and simpler for Oracle tö allocate' storage for new database objects or for existing database objects to grow.

In addition, SMON automatieally performs recovery when the Oracle instance is first started up, if none of the files have been lost. We won't see a message indicating that instance **re**covery is occurring, but the instance mighttake longer.to come up.

#### $1.5 - 1.4$ PMON

þ.

The process monitor monitors the user processes. If any failure occurs with the user **PIRCesses, PMON** automatically rolls back the work of the user process since the transaction statted. It releases any locks taken out and other system resoutces taken up by the failed process. PMON also monitors the dispatcher and shared server processes, which are part of multi-threaded server setup, and restarts them ifthey have died.

#### 1.5.2 Optional System Proeesses

As well as the four mandatory system processes, there are a number of optional 'system processes that we can initiate.

#### 1.5.2.1 ARCil

When the database is running in ARCHIVELOG mode and we've started the Archiver background process, it makes a copy of one of the online redo log files to the archive destination. In this way, we can have a complete history of changes made to the database :files recorded in the oflline and the online redo logs. There is no point üı keeping the Archiver background process running ifthe database is not running in ARCHIVELOG mode.

#### 1.5.2.2 C:KPT

ifin.

A checkpoint occurs when one of the online redo log files fills, it will be overwritten when one of the other online.redo logs fills. If the redo log file is overwritten, the changes recorded in that file are not available for reapplying in case of system failure. At a checkpoint, the modi:fieddatabase bııffer blocks are written down to the relative safety ofthe database fileson disk by the database writer background process.

This means that we won'tneed the record of changes in the event of system failure with lost memory areas. .Aftet'. a checkpoilit.ôccurs,the 'redo log can be reused.

At a checkpoint, all the database file headers and redo log file headers are updated to record the fact that a checkpoint has occurred. The LGWR background process performs the updating task, which could be signi:ficant if there are a large number of database and redo log files, The entire database might have .to wait tör the checkpoint to complete before the redo 1ogs can.record :furtherdatabase changes. .To reduce the time it takes for LGWR to update the database and redo log file headers,.we can initiatethe checkpoint process.

A checkpoint can occur at other times, such as when the entries in the redo log files reach a limit defined by the database administrator.

#### 1.5.2.3 RECO

We use the Recoverer background process when there is a failure in a distributed transaction, and one or more of the databases involved need to either commit or roll back their changes. If initiated, the Recoverer attempts to automatically commit or roll back the transaction on the local database at timed intervals in synchronization with the Recoverer processes on the other Oracle databases,

There is no point in keeping the Recoverer background process running if we're not using distributed transactions on the database.

#### l.5.2.4 LCK

We use the lock background process-in the parallel servet setup of Oracle where more than ône instance is running a.gainstthe same set of database files. The LCK processes running on all instances.will' syn:ichronize ocking between the instances. If a user eonnects to one instance and locks a row, the row remains locked for a user attempting to make a change on another ınstance. Other users can always query the rows regardless of how the rows are locked by ôther users.

You can initiate up \to ten LCK backgtound processes to reduce the bottleneck of syn chronizing locking, but one is usually more than enough. You should not initiate the LCK ba ckground processes unless you're implementinga parallel server setup of Oracle.

#### **1.5.3 User Processes**

processes logically consist of.two halves. The Oracle server code, which translates and exect squares SQL statements and reads tp.e database files and memory areas, and the tool-specific code, which is the executable code for the tool that is used. The server code is the same dless of the tool that is executing the SQL statement, the same steps are involved. The server code is sometimes known as the Oracle kernel code.

We can configure the user:processes in Oracle three di:fferent ways, all of which could coexist for the same instance. These three configurations are single task, dedioated server, or multithreaded server.

#### 1f5~3.1 Single Task

Frithe single-task configuration, the tool-specific code and database server code are both côn: figured into one process running on the machine. Each connection to the database has one user process running on the machine.

#### 1.5.3.2 Dedicated ServJr Processes

In the dedicated senver configuration, the two parts of a user process are implemented as two separate processes running on the machine. They communicate with each other using the machine's interprocess communication mechanis: in Each connection to the database has two processes running on the machine. The Oracle kernels of tware in one process is sometimes called the shadow process.

This configuration is commoll, for IJNI'X platforms because the > operating system cannot protect the Ota. ele code and memory areas from the application code, it is also common for client/servenconfigurations where the server code resides on the server machine and the toolspecific code runs on the client machine with communication over a network.

The way the two component parts of one logical process communicate is fundamentally the same as if one process were ituplemented ori the same <machine.except that the two halves of the logical prôcess'i\happeuto?residei 011/two\machines atid communioate over the network using Net8 rather than the interprocess communication mechanisms of the operating system.

The dedicated server configuration can be wasteful because memory is allocated to the shadow process and the number of processes that must be serviced on the machine increases, even when the user is not making any database requests. The dedicated server will only process requests : from one associated dient process.

#### 1.5.3.3 The Multi-Threaded Server

The multi-threadedsserver conflguration enables one Oracle server process to perform work for many user processes. This overcomes the drawbacks of the dedicated server configuration. It: reduces the number of process esrunning and the amount of memory used on the machine aud can improve system performance. The multi-threaded server introduces two new types of system processes that support this part of the architecture.

Using one of the shared server processes that cornes as part of the rnulti-threaded server configuration is not appropriate when a user process is making rnany database requests such as an export backup of the database. For that process, we could use a dedicated server. A mixture ofboth ccnfigurations can coexist.

#### 1.6 ORACLE MEMORY

In this part, I discuss how Oracle uses the rnachine's rnernory. Generally, the greater  $t~\sim$ e real mernory available to Oracle, the quicker the systern rııns.

#### •6.1 System Global Are~

The systern global area, som.etimes known as•the shareü•g;Iôbal area, is for <lata and control structures in rnemory that Call bf!\sijatf!d  $\mathsf{DV}$  ill tb,.e Oratlf! liac:kground and user processes rumning on that instance. Each Oracle instance has its own SGA. in fact, the SGA and background pfocesses  $\sim$  wha't defines an instance. The SGA rnernory area is allocated when the instance is started, and it's flushed and deallocated when the instance is shut down.

The contents of the SGA are divided into three main areas, the database buffer cache, the shared pool area, and the red.ô cc1che. Th&Size ôfeach of these areas>i.s contrôlled 15y **Examplet** in the INITIORA file; The bi.ggef>y'binCall inake the SGA and the more of it that **the fit into the rnachine's real memory as opposed to virtual memory, the quicker your Extance will run.** 

#### **1.6.1.1** Database Buffer Cache

the database buffer cache of the SGA holds Oracle blôcks that have been read' in from the **factabase** files. When one process reads the blocks for a table into memory, all the processes  $\blacksquare$  instance can access those blocks:

 $\blacksquare$  **a process** needs to access sorne  $\leq$  lata, Oracle checks to see if the block is already in this **form** the Oracle block is not in the buffer, it rnust be read from the database files into the **hereoffice.** The buffet cache rnust have a free block available before the  $\leq$ lata block .can be **database** files.

The Oracle blocks in the databa~e buffer cache in memory are arranged with t~e most recently used at one end and the least recently used at the other. This list is constantly changing as the database is used. If  $\leq$ lata must be read from the database files into memory, t1'e blocks at the Ieast recent1y used end are written back to the database files first. The DBWR process is the only process that writes the blocks from the database buffer cache to the database files. The more database blocks you can hold in real memory, the quicker your instance will run.

#### 1.6.1.2 Redo Ca~he

The online redo log files record all the changes made to user objects and system objects. Before the changes are written out to the redo logs, Oracle stores them in the redo cache memory area. For example, the entries *in* the redo log cache are written down to the online redo logs when the cache becomes full or vvhtma trııns~c.tion issııes a commit. The entries for more than one transaction can  $\gg$  in.clucledJogether in the same disk write to the redo log files.

The LGWR backğrotind process is the only process that writes out entries from this redo cache to the online redo log files.

#### 1.6.1.3 Shared Pool Area

The shared poolarea of the SGA has two main components, the SQL area and the dictionary cache. You .canalt.et:Jhe siz.e of tlıese t-w-o çoınponents oniy by changing the size of the entire shared pool area.

#### 1.6.lA SQL Area

A SQL statement 'sent for execution to the database server must be parsed before it can execute. The SQL area of the SGA contains the binding information, run-time buffers, parse tree, and execution plan for all the SQL statements .sent to the database server. Because the shared pool area is a fixed size, you might not see the entire set of statements that have been executed since the instance first came up, Oracle might have flushed out some statements to make room for others.

If a user executes a SQL statement, that statement tak.es up memory in the SQL area. If another user executes exactly the same statement on the same objects, Oracle doesn't need to -rPmırı;:p the second statement because the parse treııı and execution plan is already in the SQL area. This part of the architecture saves on reparsing overhead.

The SQL area is also used to hold the parsed, compiled form of PLISQL blocks, which can also be shared between user processes on the same instance.

#### 1.6.1.5 Dictionary Çaehe

The dictionary cache in the shared pool area holds entries retrieved from the Oracle system tables, otherwise known as the Oracle data dictionary. The data dictionary is a set of tables located in the database :files, and because Oracle accesses these :files often, it sets aside a separate area ofmemory to avoid disk I/0.

The cache itself holds a subset of the data from the data dictionary. It is loaded with an initial set of entries when the instance is first started and then populated :from the database data dictionary as :further inforrtıation is requited. The cache lrolds information about all the users, the tables and other objects, the structure, seourity, storage, and so on.

The data dictionary cache grows to occupy a larger proportion of memory within the shared pool area as needed, but the size of the shared pool area remains fixed.

#### **1.6.2** Process Global Area

The process global• area, söfüetirries called the program global area or PGA, contains <lata and con<sub>trol</sub> structures for one user or server process. There is one PGA for each user process to the database.

actual contents of the PGA,. depend on whether the multi-threaded server configııration is emplemented, but it typically contains memory to hold the session's variables, arrays, some results, and other information, If you'reusing the mtılti-threaded server, some of the **the time** is usually held in the PGA is instead held in the common SGA.

The size of the PGA depends on the operating system used to run the Oracle instance, and **Lactually cated,** it remains the same. Memory used in the PGA does not increase according to **the amount of processing performed in the user process.** 

# **CHAPTER 2:0racle Integration**

#### 2.1 ORACLE ACCESS W1TH JDBC

Java is designed to be platform independent. A pure Java program written for a Windows machine will run without recompilation on a Solaris Sparc, an Apple Macihtosh, or any platform with the appropriate Java virtua] machine.

JDBC extends this to databases. If we write a Java program with JDBC, given'the appropriate database driver, that program will run against any database without having to recompile the Java code. Without IDBC, our Java code would need to run platform specific native database code, thus violating the Java motto, Write ünce, Run Anywhere.

JDBC allows us to writeJava code, arti: fleave the platform specific code to the driver, in the event we change databases, we simply change the driver used by our Java code and we are immediate]yreacl)'tô run againft the new database.

JDBC is a rich set of classes that give us transparent access to a database with a single access consistently any database that suppotts JDBC, giving us total freedom to concentrate on our applications and not to worry about the underlying database.

All access to .IDBC<lata sources is done through SQL. Sun has eoncentrated on IDBC issuing SQL commands and retrieving their results in a consistent manner. Though we gain so much ease by using this SQL interface, we do not have the raw database access that we might be used to. With the classes we can open a connection to a database, execute SQL statements, and do what we will with the results.

#### 2.1.1 Driver Types

As mentioned above, our Java JDBC code is portable because the database specific code is contained in a Java class known as the driver. The two most common kinds of driver for connecting to an Oracle database are the thin driver and the OCI driver.

#### 2.1.1.1 T.lıin: Driver

ł.

à.

é. h

į.

r<br>K

.<br>XX

à

Ay<br>S

ĝ.

j.

ŧ,

r.<br>Vo

iv<br>W

"I'he .thin driver is known as a Type IV driver, it is a pure Java driver that connects to a database using the database's native protocol. While we can use the thin driver in any environment, the Type IV driver is intended for use in Java applets and other client-side programs, A Java client can be run on any platform. For that reason, the JDBC driver downloaded with an applet or used by a Java client may not have access to platform native code and must be pure Java.

#### 2.1.1.2 OCI8 driver

The OCI8 driver is known as a Type II driver. It uses platform native code to call the database. Because it uses a native .API, it can connec.t.tö.and.access a database faster than the thin driver. For the same, reasoh, Jp.e '.fype II driver .cannotbe used where theprogram does not have access to the .ııa.tive APL This ustially applies to applets and.other clienı programs which mayibe deplöyed ônany arbitrary platform.

#### 2.1.2 The DriverManagerClass

The cornerstone of the.JDBC package is the DriverManager.class. .This-class.keeps trackof all the different available><latabaseixdtiyers. We won't usually>.see.'t1'DriverMahager's .work, though..This class mostly works J:,ehind.the scenesro ensure that everything is cool for our connections.

The DriverManager maintains a Vector that holds inforınation about all the drivers that it knows about. The elements in the Vector contain information about the driver such as the class name of the Driver object, a .copy of the actuaLDriver object, and fhe Driver security context.

The DriverManager, while not a static class, maintains all static instance variables with static access methods for registering and unregistering drivers. This allows the DrivetManager never to need instantiation, Its data always exists as part of the Java runtime. The drivers managed by the DriverManager class are represented by the Driver class.

#### 2.1.3 The Driver Class

f'/,the comerstone of JDBC is the DriverManager, then the Driver class is most certainly the hricks that build the JDBC. The Driver is the so:ftwarewedge that communicates with the platform-dependent database, either directly or using another piece of so:ftware. How it communicatesreally depends on the database, the platform, and the implementation.

is the Driver's responsibility to register with the Driverlvlanager and connect with the database. Database connections are represented by the Connection class.

#### 2.1.4 T4e Connection Class

The Connection class encapsulates the actual-database connection into an easy-to-use package. 'Sticking with otiffotin.datiôn building>analogyihere, .th,e Connection class is the mortar that binds the i.IDBG togeth'er. .It' is created by the>DriverManager when its getConnection() nethod is called, This method accepts a database connection l!RL and returns a database Connection to the caller.

When we call the getConnection() method, the DriverManager asks each driver that has registered with it.·whether··.thedatabase' .conn.ectionTJRL•.isevalid.ffiorıe drivetJtesponds positively, tbe DriverMariağer a.sstımes a <match?If. n.ô driver responds positively:, an SQLException is thrown. The Driverlvlanager-returns the error "no suitable driver," which means that of all the drivers that the Driverlvlanager knows about, not one of them could figure out the URL you passed to it.

Assuming that the URL was goodiand a Driver loaded, then the Driverxdanager will retum a Connection object to us. What canwe do with a Connection object? Not rmıch. This class is nothing more than an encapsulation of our database connection. it is a factory and manager object, and is responsible for creating and managing Statement objects.

#### **2.1.5 The Statement Class**

Ì.

b<br>Serial

iş.

é<br>P

à.

į,

à.

à.

er<br>S

ķ. in.<br>S

ki<br>M k.<br>Dr

þ

k. i<br>K ş.

Picture the Connection as an open pipe1ine to our database. Database transactions travel back and forth between our program and the database through this pipeline. The Statement class represents these transactions.

The Statement class encapsulates SQL queries to our database, Using several methods, these calls return objects that contain the results of our SQL query. When we execute an SQL  $\mathbb{Q}$ Wery, the  $\leq$ lata that is returned to us is commonly called the result set.

#### 2.1.6 The ResultSet Class

As we've probably guessed, the ResultSet class encapsulates the results returned from an SQL query. Normally, those results are in the form of rows of  $\leq$  lata. Each row.contains one or more columns. The ResultSet class acts asa cursor, pointing to one record ata time, enabling us to pick out the <lata we need.

#### **2.2 SOLJ**

t.

SQLJ enables us to embed staticSQLoperations in'Java code in.a way thatis compatible with the Java design.philosophy. AJXSQDJi.\_pt()gram.iis· a Java prograınconta.iIDı1g embedded static SQL statem:entsrthatc&rnplyiWith the<A.NSI"standafd<SQLJ•••Langüage Reference syntax. Static SQL operations are predefined, the operations themselves do not change in real-time as a user runs the application, although the <lata values that are transmitted can change dynamically. Typical applications contain much more static SQL than dynamic SQL. Dynamic SQL operations are *not* prede:fined, the operations themselves can change in realtime and require direct use of JDBC statemeats. However, we can use SQLJ statements and JDBC statements in the same program.

SQLJ consists of both a translator and a runtime componenr and is smoothly integrated into our development - environment. The developer runs the translator, with translation, compilation, and customization taking place in a single step when the sql] :front-end utility is run. The translation process replaces embedded SQL with calls to the SQLJ runtime, which implements the SQL operaüons, In standard SQLJ this is typically, but not necessarily, performed through calls to a .IDBC driver. In the case of an Oracle database, we would typically use an Oracle JDBC driver. When the end user runs the SQLJ application, the runtime is invoked to handle the SQL operations.

The Oracle SQLJ translator is conceptually similar to other Oracle precompilers and allows the developer to check SQL syntax, verify SQL operations against what is available in the solema, and check the compatibility of Java types with corresponding database types. In this  $W_{\alpha,V}^2$ , eizrors can be caught by the developer instead of by a user at runtime.

 $\mathbb{F}^{\text{th}}$  sQLJ methodology of embedding SQL operations directly in Java code is much more  $\degree$ <sup>CO</sup>nvenient and concise than the JDBC methodology. In this way, SOLJ reduces development any maintenance costs in Java programs that require database connectivity. When dynamic SQL is required, however, SQLJ supports interoperability with JDBC such that we can intermix SQLJ code and IDBC code in the same Sôurce file. Alternatively, we can use PL/SQL blocks within: $SQL$ ]§tateriients tôrid)'tlamiç $SQt$ .

### 2.2.1 OracleSQLJ Thtrislator

This component is a precompiler that developers run after creating SQLJ source code. The translator, written in pure Java, supports a programming syntax that allows us to embed SOL Operations inside SQLJ executable statements. SQLJ executable statements, as well as SQLJ declarations, are preceded by the #sql tôkeirand canibe inferspersed with Java statements in a SQLJ source code file. SQLJ source code file names must have the .sqlj extension.

The translator produces a .java file and one or more SQLJ profiles, which contain information about our SOL operations. SOLJ then automatically invokes a Java compiler to produce .class files : from the .java file.

### 2-2.2 Oraele SOLJ Runtiale

 $\mathbf{I}^{\text{th}}$  is component is invoked automatically each time an end user runs a SQLJ application. The SQLJ runtime, also written in pure Java, implements the desired actions of our SQL Operations, accessing the database using a JDBC driver. The genede SQLJ standard does not require that a SQLJ runtime use a JI)BC driver to access the database, however, the Oracle SQL Jruntime does require a JDBC driver, and, in fact, requires an Oracle JDBC driver if our application is oustomized with the default Oracle customizer,

In addition to the translator and runtime, there is a component known as the customizer. A stomizer tailors mır SQLJ profiles for a particular database implementation and vendorspecific features and datatypes. Bp default, the Oracle SQLJ front end invokes an Oracle customizer to tailor our profiles for an Oracle database and Oracle-specific features and datatypes.

 $W<sub>h</sub>$  en we use the Oracle customizer during translation, our application will require the Oracle  $S_{\text{QLJ}}$  runtime and an Oracle IDBC driver when it runs.

### 2.2.3 SQLJ Profiles

SULJ profiles are serialized Java resources generated by the SQLJ translator, which contain details about the embedded SQL operatio:hsin our SQLJ source code. The translator creates these profiles, then either serializes them and puts them into binary resource files, or puts them into .class files accordirigto our translator option settings.

#### SQLJ profiles are

in implementing the embedded SQL operations in our SQLJ executable statements. Profiles contain information about our SQL operations and the types and modes of <lata being accessed. A profile consists of a collection of entries, where each  $\epsilon$  ntry maps to one SQL operation. Each entry fully specifies the corresponding SQL operation, describingeach ofthe parametersµsed in executing thtsinstruction.

SQLJ generates a profile for each connection context class in our application, where, ıically, each conneetion context class corresponds to a particular set of SQL ehtities we use in our database operations. The SQLJ standard requires that the profiles be of standard format and content. Therefore, for our application to use vendor-specific extended features, our  $P$  rofiles must be customized. By default, this occurs automatically, with our profiles being ustomized to use Oracle-specificex.tendedfeatures.

### 2.2.4 Oraele Extensions to the SQLJ Standard

Beginning with Oracle8i, Oracle SQLJ supports the SQLJ ISO specification. Because the SQ<sub>LJ</sub> ISO standard is a superset of the SQLJ ANSI standard, it requires a .TDK 1.2 or later nvironment that complies with J2EE. The SQLJ ANSI standard requires only .TDK 1.1.x. The  $\Omega$  racle SQLJ translator accepts a broader rang~ of SQL syntax than the ANSI SQLJ Standard specifies.

The ANSI standard addresses only the SQL92 dialect of SQL, but allows extension beyond that. Oracle SQLJ supports Oracle's SQL dialect, which is a superset of SQL 92. If we need to ereate SQLJ programs that work with other DBMS vendors, avoid using SQL syntax and SQL types that are not in the standard and, therefore, may not be supported in other environments.

2.2.5 Basic Translatton Steps and Runtime Precessing

#### 2.2.5.1 Translation st,ps

The following sequence of events occuts; presulting each step completes without fatal error.

- 1. The NM invokes the SQLJ, trru: islatôr.
- 2. The transfator patters  $\{1 \sim i\$  is our be codenoint be squited in the checking for proper SQLJ syntax and Iooking föttype :::rüs:::::atches between our declared SQL datatypes and corresponding Java host variables.
- 3. The translator invokes t-e semantics-checker, which checks the semantics of embedded SQL statements. The developer can use online or offline checking, according to SQLJ option settingstlfonline\checkingis perforriied, then SQLJ will coimect tö-the database toverifyithat the idatt base support §i alFt lie <database if ables, stored procedures, and SQt syntax that the application uses, and that the host variable types in the SQLJ application are compatible with datatypes of corresponding database columns.
- 4. The translator processes our SQLJ source code, converts SQL operations to SQLJ runtime calls, and generates Java output code and one or more SQLJ profiles. A separate profile -is generated for each connection context class in our source code, where a different connection context class is typically used for each interrelated set of SQL entities that we use in our database operations.
- 5. The NM invokes the Java compiler, which is usually, but not necessarily, the standard javac provided with the Sun Microsystems JDK.
- 6. The compiler cômpiles the Java source file generated in step 4 and produces Java class files as appropriate; This will include a .class file for each class we defined, a .class file for each of our SQLJ declarations, and a class file for the profile-keys class.
- 7. The NM invokes the Oracle SQLJ customizer dr other specified customizer,
- 8. The customizer customizes the profiles generated in step 4.

21

### **Runtime Processing**

h

th

明.<br>8시

When a user runs the application, the SQLJ runtime reads the profiles and creates "connected" profiles", which incorporate database connections, Then the following occurs each time the application must access the database.

- 1. SQLJ-generated application code uses methods in a SQLJ-generated profile-keys class to access the connected profile and read the relevant SQL ôperations. There is mapping between SOLJ executable statements in the application and SOL operations in the profile.
- 2. The SQLJ-generated application code calls the SQLJ runtime, which reads the SQL operations from the  $\sim$ rrfile.
- 3. The SQLJ runtime calls the JDBC driver and passes the SQL operations to the driver.
- The SQLJ runtime passes any interpretent and the SQLJ runtime passes any impurational stress DBC driver. 4.
- The IDBC driver.e.x.e.,:mfestl1~SQLi.91,.eti;1Jiotis.  $5.$
- 6. If any data is to b  $\sim$  retw $\sim$ 4, the database sends it to the IDBC driver, which sends it to the SQLJ runtirnefo:rµ.seby our application.

#### 2.2.6 SQLJ Declarations

A SQLJ declaration consists of the #sql token followed by the declaration of a class. SQLJ declarations intr()dllce spendmilized Java typet into our applicati()ll. 'fhere, are currently two kinds of SQµJdecları: 1.tions; jterator/declaration 21 and connection context declarations, defining Java classes.

Iterator declarations define iterator classes. Iterators are conceptually similar to IDBC result sets and are used to receive multi-row query <lata. An iterator is implemented as an instance of an iterator class.

Connection context declarations define connection context classes. Each connection context class is typically used for connections whose operations use a particular set of SQL entities. That is to say, instances of a particular connection context class are used to connect to schemas that include SQL entities with the same names and characteristics. SQLJ implements each database cormection.as an instance of a connection context class.

'2.2. 7 Java Host Espresslons, Context Expressions, and Result Expressions

There are three categories of Java expressions used in SQLJ code: host expressions, context expressions, and tesult expressions. Host expressions are the most frequently used and merit the most discussion.

SQLJ uses Java host expressions to pass argumen\s between your Java code and your SQL operations. This is how you pass information between Java and SQL. Host expressions are interspersed within the embedded 'SQL operations ın.SQLJ source code.

The most basic kind of host expression, consisting of only a Java identifier, is referred to as a host variable. A ~ontext expression specifies a connectiori context instance or execution context instance to be used for a SQLJ statenient. A result expression specifies'an output variable for query results or a function return.

#### 2.2.7.1 Host Expre~sions

Any valid Java expression can be used as a host expressiens-In the simplest, case, whioh is typical, the exptessioııconsists\ôfijustasingle tfava···varia.ble.•·.••Othetıkirids ôffüost expressions inchide: arith:metic{expressföfis;Javaitnethod calls with retum values, Java class field values, array elements, conditional expressions, logical expressions, or bitwise expressions, Java identifiersused as host variables or in host expressions can represent any ofthe following:

- 1. Local variables.
- 2. Declared parameters.
- 3. Classfields.
- 4. Static or instance method calls.  $\cdot$

Local variables used in host expressions can be declared anywhere that other Java variables can be declared, Fields can be inherited from a superclass, Java variables that are legal in the Java scope wherethe·SQLJ executable statement appears can be used in a host exp;ressionin a SQL statement, presuining its type is convertible to or from a SQL datatype. Host exptess~ons can be input, output, or input-output.

### 2.2.7.2 Context Expressions

à.

A context expression is an input expression that specifies the name ofa connection context **instance** or an execution context instance to be used in a SQLJ executable statement, Any legal Java; expression that yields such a name can be used.

### $2.2.7.3$  Result.~pressions

A result expression is an output expression used for query results or a function return. It can any le~alJava expression that is *assignable,* meaningthat it can logically appear on the left side of an equals sign.

Result expressions and context expressiol1\$appear lexically in the SQLJ space, unlik: e host expressions, which appear lexically in the SQL space. Ther~fore, a result expression or context expression must not be preceded by a colon.

#### 2.2.8 Stored Pröcedure and Function CaDs

SQLJ provides convenient syntax for calling.stored procedures and stored . funetions in the database. These procedures)aridofunctions, couldibe written .fü Ja'va, .PL/SQL; or any other Ianguage•SUpported byth~ databhse.

A stored function requires a result expression in mır SQLJ executable statement to accept the return value and can optionally take input, output, or input-output parameters as well. *A* stored procedure doeş not have a retumvalue but can optionally take input, output, or inputoutput parameters. A stored procedure can retum output through any output or input-output parameter.

#### 2.2.9 Multithreadingiıı SQLJ

We can use  $\sim$ QLJ in writing multithreaded applications; however, any use of mnltithreading in oıır SQLJ application is subject to the limitations of our JDBC driver. This includes any synchronizationlimitations.

We are required to use a di:fferent execution context instance for each thread. We can accomplish this in one oftwo ways.

- I. Specify .connection context instances for our SQLJ statements such that a di:fferent \ connection context instance is used for each thread, Each connection context instance automaticallyhas its own default execution context instance,
- 2. If we are using the same connection context instance with multiple threads, then declare additional execution context instances and speııify execution context instances for our SQLJ statements such that a different execution .cqntextinstance is used for each thread.

If we are using one ofthe Oracle JOJ3C drivers, multiple threads can use the same connection context instance as 1ong as di:fferent execution context instances are specified and there are no synchron, ization requirements directly visible to the user. However, that dat~base aceess  $\sim$ sequential,only one thread is accessing the database at any given time.

If  $\sim$  thread attempts to execute a SQL operation that uses an execution context that is in use by another operation, then the thread is blocked .µntilJhe current operatipn .cpniplytes. If an execution context 'Y~fy şl1ı:ıretl .l.Jı;tWee11.thr~atls, }lıe· tJsµ.ltspf a ŞQI.Jpperationi perforrned.by one thread would >be visible.· inithe öther-thread. If both threads were executing SQL operations, a race condition might occur, the results of an execution in one thread might be overwritten by the results of an execution in the other thread before the first thread had processed the original results. This is why mııltiple threads are not .allowed to share an execution context instance.

#### 2.2.10 SQI;J and JDBC Interopefal>Uity

¥.

We can use SQLJ statements for static SQL operations, but not for dynamic operations. We can, however, use JDBC statements for dynamic SQL operations, and there might be situations where our application will require both static and dynamic SQL operations. SQLJ allows us to use SQLJ. statements and JDBC statements concurrently and provides interoperability between SQLJ constructs and JDBC constructs. Two kinds of interactions between SQt.Tand JDBC are particularly useful:

- 1. between SQLJ connection contexts and JDBC connections.
- 2. between SQLJ iterators and JDBC result sets.

Connectio~ Contexts to JDBC Connectlons 2.2.10.1 Converting Jrom

If we want to perform a dynamic SQL operation through a database connection that we have established in SQLJ, then we rnust convert the SQLJconnection. context instance to a JDBC connection instance.

Any connection context instance in a SQLJ applic~tion, whether an instance of the sqlj .runtime.rei;:DefaultContext class or ofa declared connection context class, contains an underlying 1DBC connection instance and a getConnection() method that returns that IDBC connection instance. Use the JDBC connection instance to create IDBC statement objects if you want to use any dynamic SQL operations.

#### 2.2.10.2 Convertill.g from JDBC Connections t() Connectfon Conte~ts

If we initiate'a''cörinectiliu as a JDBC Connection or OracleConnection instance but later want to use it as a SQLJ  $C$ {} nnection context instance, then we can convert the JDBC connection instance to a SQLJ connection context instance.

The DefaultContext · class and all · declared > cofutioneration context classes>have<a constructor that takes a JDBC connection instance as input and constructs a SQLJ connection context nala Siri na batang mga mata s instancei

#### 2.2.10.3 Shared Connections

ÿ,

A SOLJ connection context instance and the associated JDBC connection instance share the same underlying database cominection. When we get a JDBC cônriection ustance from a SQLI connection context .instance, the Conriection in Starice inhetits the state of the connection context instance. Among other thing~? the Cônical instance will retain the auto-commit setting of the connection context instance.

When we constrücta SQLJ connection context instance from a JDBC connection instance, the cohnection contextms fan.ce inherits the state of the Connection : instance. Among other things, the connection corriext instance will retain the auto-commit setting of the Connection instance.

Given a SQLJ connection context instance and associated JDBC connection instance, calls to methods that alter session state in one instance will also affect the other instance, because it is actually the underlying shared database session that is being altered,

Because there is just a single underlying database connection, there is also a single underlying set of transactions. A COMMIT or ROLLBACK operation in one connection instance will affect any other connection instances that share the same underlying connection,

#### 2.2.11 SQL $\sim$  in the Server

Ų

Á,

ł.

X)

k

W

à.

i

ł.

į.

á,

ķ,

Ř.

SQLJ code, as with any Java.code, can run in the Oracle8i server in stered procedures, stored functions, triggers, **Enterprise JavaBeans**, or CORBA **objects** uDatabase access is through a servet-side implementation of the SQLJ runtime in combination with the Oracle JDBC serverside miturinal drivers and the second state of the second state of the state of the state of the state of the

#### In addition, an embedded SQLJ translator in the Oracle8i server is available to translate SQLJ

source files directly in the server, Considerations for running SQLJ in the server include several server-side coding issues as well as decisions about where to translate our code and how to load it into the ~erver. We must also be aware of how the server determines the names of generated output. We can eithem trip1Slate and corriple ona elient and load the class and reseurce files it to the setver, Of we can load sqli source files into the sesver and have the files automatically translated by the embedded SQLJ translator.

The embedded translator has fidifferen user interface than the clietit-side translator. Supported options can be specified using a database table, and error output is to a database table. Output files ftom the translato:r, .ja-Vaiahd .Ser, aretrajisparent to the developer.

#### 2.2.11.1'CreatingSQ1.J Code fürUsewifbin the Server

With few exceptions, writing SQLJ code for use within the target Oracle8i server is identical to writing SQLJ cpde>ifor cliel1t. side use. The few differences are due to Oracle JDBC characteristics or gene:ralJavacharacterfatics in the servet, rather than being specific to SQLJ.
#### Z.Z.I.Z Database Connections within the Server

The concept of connecting to a server is different when our SQLJ code is running within this server itself, there is no explicit database connection. By default, an implicit channel to the database is employed for any Java program running he the servet. We do not have to initialize this connection, it is automatically initialized for SQLJ programs.

We do not have to register or specify a driver, create a conriection instance, specify a defailt connection context, specify any connection objects for any of our #sql statements, or close the connection.

#### 2.2.H.3 Codfng Issues within the Server

ÿ.

þ.

Result sets issued by the .internal\driver persist>acrossicalls, and their finalizers do not release their database  $C^{\sim}$ :' $i^{\sim}$ ,  $\sim$   $\sim$   $\sim$   $r$   $\sim$   $f1i$   $\sim$ ' $f1i$ :.' $1s$   $\sim$   $sji$   $\sim$   $\sim$  $\ddot{o}$ #ahf I: elese aliiteralors to avoJ running out o(available cursors, onlilless we have a particular reason for keeping an iterator open.

The internal driver does not support auto-commit functionality, the auto-commit setting is ignored within the server. Use explicit COMMITOrROLLBACK statements-to implement or cancel your database updates.

#### 2.2.11.4 Name Resolg.tion in the Server

Class loading and name resolution in the server follow a very different paradigm than ona client, because the environments themselves are very different. The resolver, which maintains ma: ppings between class schema objects that reference each other in the server.

A class schema object is said to be resolved when all of its external references to Java names are bound. in general, all the classes of a Java program should be compiled or loaded before they can be resolved.

Wb,en all the class schema objects of a Java program in the server are resolved and none of them have been modi: fied since being resolved, the program is effectively pre-linked and ready to run.

A class schema object müs'f~ed before Java objects of the class can be instantiated or methods of the dass~lm be:  $e^*$ eeuted.

#### 2.2.11~5 SQL Names versus J~va Names

ĝ.

à.

ian<br>ja

SQL names such as nam.esof source, class, and resource schema objects are not global in the way that Java nam.esare global. The Java Language Specification directs that package nam.es use Internet naming eonventions to create globally unique names for Java programs. By contrast, a fully qualified SQL name is interpreted only with respect to the current schema and database. Because of this inherent difference, SQL names must be interpreted and processed differently from Java nam.es. SQL names ate relative names and are interpreted : from the point of view of the schema where a program is executed.

This is central to how the program binds local data stored at that schema. Java nam.esate global names, and the classes thar they designate can be loaded at any execution site, with reasonable expectation. If ut th.(.) Stt classes willibe olasses./that rwere used to compile the program.

2.2.11~6>'franslatingSQLJ Souree ona Client and Loading Components une approach to developing SQLJ code for the server is to first run the SQLJ translator on a client machine to take care of translation, compilation, and profile eustomization, Then load the resulting elass and resolure entitles/including SQLJ profiles into the server, typically using a Java archive file.

If we are developing our source on a client machine, and have a SQLJ translator available there, this approach is advisable. It allows the most flexibility in running the translator, because option-setting and error--processingare not as convenient-in.theserver.

It might also be advisable to use the SQL1 -serzclass option during translation when you intend to .Joad an application irtto<theserver. This results in SQLJ profiles being converted : from .sec sefialized resource files to .class files and simplifies their rl.aming. However, profiles converted to class'files carmot be further customized. To fürther customize, we would have to rerun the translator and regenerate the profiles,

When we load class files and ser resource files into the server, either directly or using a jar file, the resulting database library units are referred to as Java class schema objects, for Java classes and Java resource schema objects, for Java resources. Our SQLJ profiles will be in resource schema objects if we load them as .ser files, or in class schema objects if we enabled serzelass during translation and load them as .class files.

#### 2.~.11~7 ErrorX>utput frem the ,Server ,;EmJ>edded .Translator

SOL, J etror : processing in the server is similar to general Java error processing het the server. SQLJ errors are directed µito the USER ERRORS fable of the user schema, We can SELECT from the TEXT column of this table to get the text of aigiven error message.

Informational messages and suppressable warnings are withheld by the server-side translator in a way that is equivalent to the operation of the client-side translator.

### 1.3 INTR.0DUCTION TO NET8

è

Net8 enables the machines in our network to communicate with one another. It facilitates and communication >Sessio:ns between a client application and a remote database,  $\sim$ ges Specifically, Net.8. perfort rts three basic operations.

- 1. Coquecti $\leq$ fi; Qp $\sim$ :npigiand clositig co:miectio between a client or a server acting as a client antla database servet over a network protocol.
- 2. Data Transport: packagin~ and sending < lata such as SQL statements and < lata responses so that it can be transmitted and understood between a client and a server.
- 3. E:x;c~ption Handling: initiatingihterrupt requests from the client or server.

#### 2.3.1 Network Tran.sparency

Net8 providesesupport for a broad range of inetwork transport protocols including TCP/IP, SPX/IPX, IBMLU"p.2, Novell, and DECnet. It does so in a manner that is invisible to the application user. This enables  $Net\sim$  to interoperate across different types of computers, operating systems;; and networks to transparently connect any eombination of PC, UNIX, legacy, and other system without changes to the existing infrastructure.

#### 2.3.2 Protocol Independence

į.

a.

繁。

i<br>K

į.

gia<br>Avo

È

ķ.

ž.

ğ,

i<br>C i<br>M

ÿ,

鰺

Ķ. à.

ia<br>A

Į.

ġ.

Net8 enables Oracle applications to ruh over any supported network protocol. by using the app;ropriale, Oracle Protocol Adapter. Applications can be moved to another protocol stack by installing the necessary Oracle Protocol Adapter and the industry protocol stack. -Oracle Protocol Adapters provide Net8 access to connections over specific protocols or networks, On some platforms, a single Oracle Protocol Adapter will operate on several di: fferent network interface boards, allowing you to deploy applications in any networking environment.

#### 2.3.3 Media/Topology Independence

When Net8 passes control of a connection to the Underlyingprotocol, it inherits all media and (or topologies stipport~d by that net {vorkprotocol stack. This all 0 ws the network protocol to use any means of data transmission, such as Ethernet, Token Ring, or other, to accomplish low lev~ldata link transmissions between two machines,

#### 2.3.4 HeterogeneousNetworkfüg

Oracle's client-server and server-server models provide connectivity between mültiple network protocols using Oracle Connection Manager.

#### 2.3.5 Large Scale Scalability

By enabling us to use advanced eonnection'concentration and connection pooling features, Net8 makes it possible for thotsand& of concurrent users ~0 connect to a server.

#### 2.4 NET8 FEA.TURES

Net8 Release 8;0<features several<enhaticefuents<thatextend scalability, matia.geability. security for the Ora.elenetwork.

#### 2.4.1 Scalability Fen.tü.res

Scalability refers to the ability to support simultaneous network access by a large number of clients to a single server. With Net8, this is accomplished by optimizing the usage of network resources by reducing the number of physical network connections a server must maintain. Net8 offers improved scalability through two new features.

1. Connection pooling.

ikter<br>Skåd

en eller son

b, X

r il

brai

ir di

it d

k, n

is an

er.

b s

š, f

ik d

Rt d

过

à: Y

\$} 8

p A

ġ.

r. - 4

2. Connection concentration.

Both of these features optimize usage of server network resources to eliminate <lata access bôttlenecks, and enable large numbers of concurrent clients to aecess a single server. Additionally, other enhancements such as a new buffering methods and asynehronous **Operations further improve Net8 performanee,** 

#### **24.2 Manageability Features**

Net8 introduces a number of new features that will simplify configuration and admittistration of the Oracle network for both workgroup and enter prise ienvfronments.

For workgroup enviroruitents, Net8 .offers\simple · configuration-free connectivity through installation defaults and a neW name resolution feature called host naming. FQr enterprise environments CNet8 centralizer client administration and simplifies network management with **Oracle Names, In addition to these new features, Net8 introduces the Oraele Net8' Assistant.** 

#### 2.4.2.1 Host Naming

Host Naming refers to a./new naming niethod which resolves service hames to network addresses by enlistili.g Stne; services of : existing TCP/IP hostname resol ltion systems. Host Naming callelin: inate the need for a loca. Fhatring configuration file in environments where simple database connectivity is desired.

#### 2.A.2.2 Oracle Net8 .Assistant

The Oracle Net8 Assistant is a new end user, stand-alone Java application that can be launehed either asa stand-alone applic~tionOr fröm the Oracle Enterprise Manager console. It athornates client configuration and provides an easy-to-use interface as well as wizards to comfigure and manage Net8 networks.

Because the Oracle Net& Assistant is implemented in Java, it is available on any platform that supports the Java VirtuaLMachine.

#### 2.4.3 Multiprotocel S~1 ~1port tTsing Oraele Cennecnon Manager

Oracle Connection Manager provides the capability to seamlessly connect two or more network protocol communities, enabling transparent Net8 access across multiple protocols, In this sense, it replaces the functionality provided by the Oracle MultiProtocol Interchange with SQL \*Net. Oracle Connection Mana~er can also be used to provide network access control. For example, links processed through Oracle Connection Manager can be filtered on the hasis of origin, destination, or user ID. It incorporates a Net8 application proxy for implementing firewall-Iikefunctionality,

#### 2.4.4' Oracie Trace Assistant

Net8 includes the Oracle Trace Assistant to help decode and ,analyzethe data stored in Net8 traee files

The Oracle Trace Assistant provides an easy way to understand and take advantage of the information stored in trace files, it is useful for diagnosing network problems and analyzing network performance. It can be used to better pinpoint the source of a network problem or identify a potential performance bottleneck.

#### 2.4.5 Na.tiv-eNafüipg-.Adipt~frs

Native Naming Adapters, previouslybundled with füe Advanced Networking Option, are now included with Net8. These adapte $\sim$  provi $\sim$  narive  $\sim$ upp9f1 f $\sim$ f 119'1stry-standa rd name services, inoluding Sun NIS/Yellow Pages and Novell NetWare Directory Services (NDS).

#### 2.5 NET8 OPERATION

Net8 is responsible for enabling communic~fibns between the cooperating pattners ln an Oracle distributed transaction, whethet they be y-ent-server or server-server. Specifically, Net8 provides three basic networking operations:

- 1. Conn~9tOperations.
- 2. Data Operations.
- 3. Exception OperatiO.ris.

#### **2.5.1** Connecting to Sersers

Isers initiate a connect request by passing information such as a usemame and password along with a short name for the database service tha~ they wish to connect. That short name, ralled a service name, is mapped to a network address contained in a connect descriptor, Determing upon our specific network configuration, this connect deseriptor may be stored in one of the following.

- A local names cônfiguration file called TNSNArvffiSiORA.
- 2. A Names Server for use by Oracle Names.
- 3. A native naming service such as NIS or DCE CDS.

Net8 coordinates its sessions with the help of a network listener.

2.5.2 Establishing Connections with the Network List~ner

The network listener is a single process or task setup specifically to receive connection requests on behalf of an applfoation. Listeners are configured to "listen on" an address specified in a listener.configuration file.fora database or non-database servipe. ünce started, <sub>the</sub> listener will receive client Cotinect requests on behalf of a servi, ee, and respond in one of three ways:

- 1. Bequeath th~ session to a new dedicate (\server process.
- 2. Redirect to an existing serverprocess.
- 3. Refuse the session.

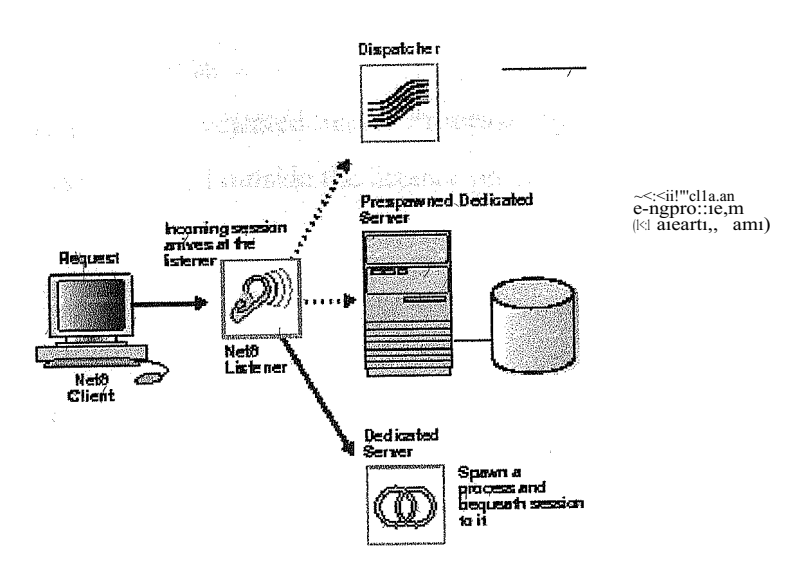

Figure 2.5.2.1: Network Listener In a Typical Net8 Connection

#### 2~5.2.1 Beq, eathed Sessions to Dedicated Server Processes

If tl;ie listener and server exist on the same node, the listener rnay create or spawn dedicated server processes as connect requests are received. Dedicated server processes are committed to one session only and exist for the duration of that sessidn, When a client disconnects, the dedicated server process associated with the client closes. Figure 2.2 depicts the role -of the network Iistener in a bequeathed connection to a dedicated server process.

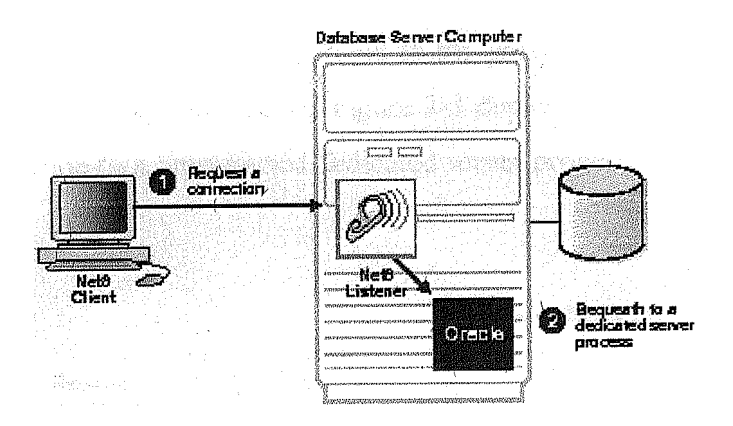

Figure 2.2 Bequeathed Cônnection To a Dedicated Server Process

#### 2.5.2.2 Redirect~d Sessions to E.n.stmg ~enr~r Pr9censes

Alternatively, Net8 may redirect the request to an existing server process. It does this by sending the address of an existing server process back to the client, The client will then resend its connect request to t~e servet address provided.

Existing server precesses include;

- 1. Prestarted orPrespawnedDedic:atedServerProcessesby the listener.
- 2. Dispatcher Processes created outside the listener process.

Pi·esi; awned Dedieated Server Proeesses

Net8 provides the option of automatically creating dedicated server processes before the requ-st is received. These processes last for the life of the listener, and can be reused by subsequent connection requests.

The use 'of prespawned dedicated server processes requires specification in a listenet configuration file. When clients disconnect, the prespawned dedicated server process associated with the client returns to the idle poolrIt then waits a specified length of time to be assigned to another client. If no client is handled to the prespawned server before the timeout expires, the prespawned server shuts down. Figure 2-3 depicts the role of the network listener in a redirected connection to a prespawned dedicated server process.

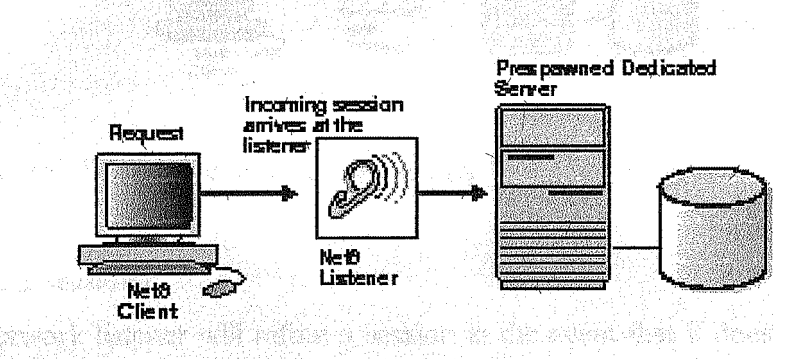

Figure 2.5.2.2.1: Redirected Connection To a Prespawned Dedicated Server Process

#### 2. Di~patcher Server Processes

A dispatcher server process eriables many clients to connect to the same server without the need for a dedicated server prôce~Sför each client. Jt, dôes this with the help of a dispatcher which handles and directs multiple incôming session requests to the shared server.

When an Oracle serv~r has been ~c,ri:lig;trred as a multi-threaded server, incoming sessions are always routed  $\overline{10}$  the ispatcher unless either the session specifically requests a dedicated server or no dispió: fi~tırare available.

Once the dispatcher addresses are registered, the listener can redirect incoming connect requests to them. The listener and the Oracle dispatcher server are now ready to receive incoming sessions.

When clients disconnect, the shared server associated with the client stays active and processes other incoming requests. Figure 2.4 depicts the role of the network listener in a redirected connection to a dispatcher server process.

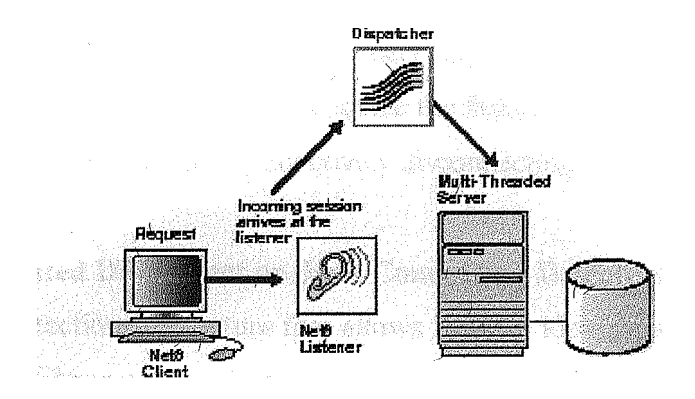

Figure2.5.2.2.2: Redirected Connection To a Dispatcher Server Process

#### 2.5.2.3 Refused Sessions

The network listener will refuse a sessioh in the event that it does not know about the server being requeşted, or if the server is unavailable.It refuses the session by generating and sending a refuse response packet back to the client.

#### .2.5.3 Discon,ecting from Servers

Requests to disconnect from the server can be initiated  $M$  the following ways.

#### :Z.5.3.1 User-Inftiated Disconnect

user' can request a disconnection from the servet when a client-server transaction coDJPletes. *A* server can also disconnect from a second server when .all server-server <lata transfers have been completed, and no need for the link remains.

#### 215.3.2 Additfonal CenüectionRequest

If a client application is connected to a server and requires access to another user account on the same or other server, niost Oracle tools will first disconnect the application from the server to which it is currently connected. ünce the disconnection is completed, a connection request to the rrew user account on the appropriate server is initiated.

#### 2.5.1.3 Abnormal Connectien Termtnation

Other components will occasionally disconnect or abort communications without giving notice to Net8. in this event, N~t8 will recognize the :failure during its next <lata operation, and elean up client and server operationsi-effectively disconnecting the cirrent operation.

#### 2.5.3.4 Timer Ittlti.ijtedJ~İğCO~~ectrörDeaa €ômnectio\*1petec{iprl

Dead eonnection detection is a feature that allows Net8 to ideitify connections that have been ieft hanging!i:Oythe!abiiôrr.tialiterminat,on of a olient, Ona connection with dead connection detection enabled, a small probe packet is sent from server to client ata iiser-defined interval. the connection is irrivalid, the connection will be closed when an error is generated by the send operation, and the server.process will-tenninate the connection,

This feat~e ininiiniz~stJ;i.e>wasteofresôtircesby.conriectionsthat•are no Ionger valid, it also antomatically forces a database rollback: of > uncommitted transactions and locks held by the user of the broken connection.

#### 2.5.4 Data Operations

Net8 supports four sets of cÜent+sefverdata operatiens.

- 1. Sehd <latasynchronously.
- 2. Receive datlsynchrorlously;
- 3. Send <lata asynchrenously.
- **4.** Receive data asynchronously.

On the client side, a SQL dialogue request is forwarded using a send request in Net8. On the server side, Net8 processes a receive request and passes the data.to the database, The opposite occurs in the return trip from the server,

Basic send and receive requests are synchronous, When a client initiates a request, it waits for the server to respond with the answer. It can then issue an additional request.

Net8 adds the capability to send and receive data requests asynchronously. This capability was added to support the Oracle shared server, also called a multi-threaded server, which requires asynchronous calls to service incoming requests : from multiple clients.

#### 2.5,5 E~ception Operations

Net8 supports three types of exception operations.

Initiate a break over the connection.

- 2. Reset  $\sim$  connection for synchronization after a break.
- 3. Test the 1.0 modition of the connection for incoming break.

The user controls only one of these three operations,  $t$  -t is, th initiation of a break. When the user presses the Interrupt key, the application calls this function, Additionally, the database can initiate a break to the elient if an abnormal operation occurs, such as during an attempt to load a row of invalid data using SQL \*Loader.

The ('ther  $\sim \sim$ ; $\sim$ \$  $\ddot{\text{o}}$ pJ $\sim$ '.afe' $\sim$  fo ptO~ilcis'tfüt lJS' Netg ~0 resolve iletwork timing issues. Net8 can irtitiate a test of the communication channel, for example, to see if new data has arrived. The reset function is used to resolve abnormal states, such as getting the connection back in synchronization after a break operation has occurred.

#### 2.5.6 Net8 and the TraJ:lsparentNe~ork Substrate (TNS)

Net8 uses the Trarispai'ent Network Su.bsttate aid industry-standard networking protocols to accomplish its basic functiot: taHty. tNS is a fot induction technology that is builf in the Net8 providing a single, common interface to a ffindustcy-standard protocols.

W'ith TNS, peer-to-peef .appllcation connectivity is possible where no direct macaine-level connectivity exists, In peer-to-peer architecture, two or more computers can communicate with each other directly, without the need for any intermediary devices. In a peer-to-peer system, a node can be both a client and a server,

### **CHAPTER 111: Process Management**

#### 3.1 DISRIBUTED PROCESSING

Oracle databases and client applications operate in what is known as a distributed processing environment. Distributed or cooperative process-inginvolves interaction between two or more computers to complete a single <alta transaction. Applications such as an Oracle tool act as clients requesting <lata to accomplish a specific operation. Database servers store and provide the data.

In a typical network configlll'atio~ clients and servers thay exist as separate logical entities on separate physical machines. i'lbis configuration allows for adivision of labor where resources are allocated efficigntly l, -t -e -if a client workstation & nd the server machine. Clients normally resi4e*ipn* clesktcip computers with just enough memory to execute user friendly applications, while a Server has rnore memory, disk storage, and processing power to execute and administer the database.

This type of client-sei-ver arghitecture  $\sim$ so enable $\sim$  ye, $\mu$  t<sub>0</sub>. distribilite datapa.ses across a network. A distributed databasejs a.network .ofdatabaseS stored on multiplecomputers that appe $\sim$ s to the user as  $\sim$  singlelôgical databage. Distributed database servers are connected by a database link, or path from one database to another. One server uses a database link to query and modi:fyinformation on a second server as needed, thereby acting as a client to the second server.

#### 3.1.1 Sfack Communleations

The concept of distributed processing relies on the ability of cornputers separated by both design ) lld physical location to communicate and interact with each other. This is accomplished through a process known as stack communications. Stack communications can

explained by referencing the Open Systern Interconnection model. In the OSI model, communication between separate computers occurs in a stack-like fashion with information passing from one node to the other through several layers of code. Figure 2-5 depicts a typical OSI Protocol Communications Stack

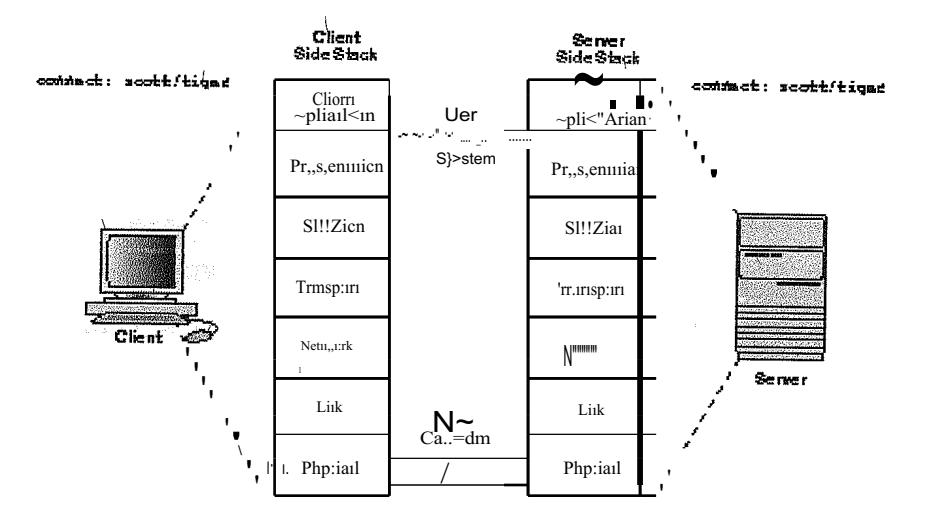

Figure 3.1.1.1 : OSI Communications Stack

×,

a.

M.

Inforrtuation g~ss~tu:<.l#ituü-öuglı<iuayers. ()11 İhe client side where it is packaged for transport across a network Inediu.in in a mannet that it can be translated and understood by correspolleding layers, on the server side. A typical OSI protocol communications stack will contain seven such layers.

- 1. Application: this is the OS! k!, Y of closest to the usyr, J: ind as such is dependent on the functionality requested  $\mathsf{D}V$  tijetuier. Fof yXatnple, in  $\mathsf d$  database environment, a Forms appucation nay attempt tô inifiate cômmunication: in order to access data from a server.
- 2. Presentatkin: ensures that information sent by the application layer of one system is readable by the application layer of another system. This includes keeping track of syntax and semantics of the data/transferred between the client and server, If necessary, the presentation layer translates between multiple data representation formats by using a common <lata format.
- 3. Session: as its name sugg~sts,<?st~bli.shes, n::ianaies, and terminates sessions between the client and server. This is a virftial pipe that carries data requests and responses. The session layer manages whether the data tra: ffic can go in both directions at the same time referred to as asy: portionous, or in only one direction at a time referred to as synchronous.
- Transport: implements the <lata transport ensuring that the <lata is transported reliably.
- 5. Networld ensures that the <alta transport is routed through optimal paths through a series of interconnected subnetworks.
- 6 Link: provides reliable transh of < lata across a physical link.

7. Physicali defines the electrical, mechanical, and procedural specifications for activating, maintaining and deactivating the physical link between client and server.

#### 3.1.2 Stack Communications in an Oracle Networldng Envlrcnment

Stack commtunications allow Oracle clients and servers to share, modify, and manipulate data between themselves. The layers in a typical Oracle communications stack are similar to those of astandard OSI communications stack.

#### 3.1.2.1 Client-Serv~r Interaction

In an Oracle client-servertransaction, information passes through the foUowing layers

- Client Application,  $1.$
- Oracle Call Interface,  $2.$
- Two Task Common  $3.$
- 4. Net8.
- 5. Orac1eIPtôtocoLAdapters.
- 6. Network Specific Protocols.

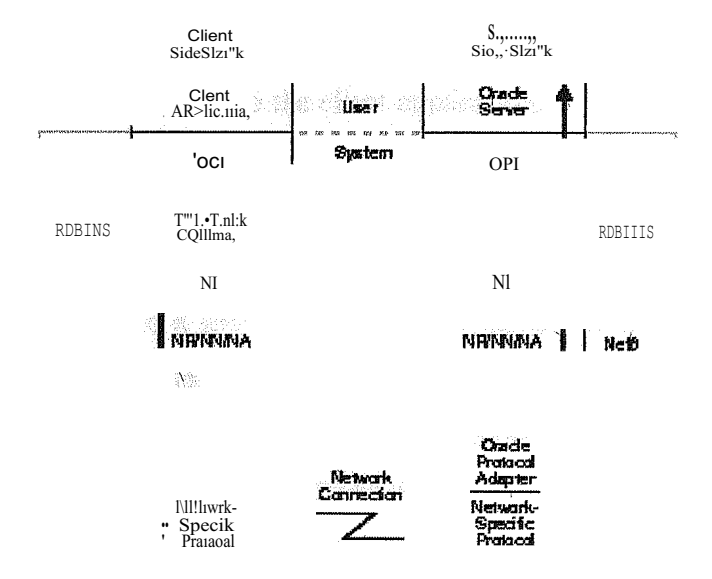

Figure 3, 1.1.1: Typical Communications Stack in an Oracle environment

#### Client Applicatien

ğ,

Oracle client applications provide all user-oriented activities, such as character or graphical user display, screen control, data presentation, application flow, and other application specifics. The application identifies database operations to send to the server and passes them through to the .Oracle Call Interface.

#### 2. Oraele Call Interface

The OCI code contains all the information required to initiate a SQL dialogue between the client and the server.Itdenries>callsJothe servet to:

- 1. Parse SQL staterilents fotsyntax Validation.
- 2. Open a << fü:fsotför.tijeSQLstatement.
- 3. Bind client-application variables into the server shared memory.
- 4. Describe the contents of the fields being returned based on the values in the server's data dictionary.
- 5. ExecuteSQL statements within the cursor memory space;
- 6. Fetch-one ormöre rows ôfdataintothe •clientapplication.
- 7. Close the otirsor,

The client application uses a combination of these calls to request activity within the server. OCI caUs can be combined into a single message to the server, or they may be processed one at a time through multiple messages ao the server, depending on the hature of the client application. Oracle products attempt tô minimize the number of messages sent to the server by combining many OCI calls into'rarsingle message to the' server. When a call is performted, control is passed to Net8 to establish the connection and transmit the request to the server.

#### 3. Two-Task Comm~m

Two-Task Cornmon provides character set and data type conversion between different character sets or formats on the client and server. This layer is optimized to perfoeonversion only when required on a per connection hasis.

At the time of initial connection, Two Task Common is, responsible for evaluating differences in internal data and character set representations and determining whether conversions are required for the two computers to cornmunicate.

#### 4. Net8

is.

i<br>M

Net8 provides all session layer functionality in an Oracle communications stack. It is responsible for establishing and maintaining the connection between a client application and server, as well as exchanging messages between them. Net8 itself has three component layers that facilitate session layer functionality.

- 1. Network Interface This layerprovides a>genericinterface for Oracle clients, servers, or external processes tOJa.ccess Net8 : füll.cfüölls. The NFhan.dles the brea.k and reset requests for a cpnnectiôn:
- Netw, Oii< Naming/ Network Authentieation NR provides routing of 2. NetworkRôufüigl the session to the destination. This may include any intermediary destinations or 'hops', on the route to the server destination. NN resolves aliases to a Net8 destination address. NA negotiates any authentication requirement with the destination.
- 3. Transparent. NetwotkSubstfate: TNS is an underlying layer of Net8 providing a commo11.itterfacetoirtditstry1stan.dard\pfotocols. TNS receives requests from Net8, and settles alFgeneric machine level connectivity issues, such as the location of the server or destination, whether one or more protocols will be involved in the connection, and how to handle interrupts between client and server based on the capabilities of each.

The generic set of TNS functiotiszpasses control to an Oracle Protocol Adapter to make a protocol-specific call. AdditionallyfTNS supports encryption and sequenced cryptographic message-digests to protect <lata intransit.

#### 5. Oraele Proteeot .Adapters

Oracle Protocol Adapters are responsible for mapping TNS functionality to industry-standard protocols used in the client server connection. Each adafter is responsible for mapping the equivalent functions between TNS and a specific protocol.

#### 6. Network-Specifle Protoeols

All Oracle software in the client-server connection process requite an existing network protocol stack to make the machine-level connection between the two machines. 'Ehe network protocol is responsible only for getting the <lata from the client machine to the server machine, at-which point the data is passed to the server-side Oracle Protoco 1 Adapter.

#### 7. Server-Side Iateraction

Information passed from a client application across a network protocol is received by a similar communications stack on the server side. The process stack on the server side is the reverse of what occurred o'n the client side with information ascending through communication layers. The pne operation uniqu $\sim$  to the server side is the act of receiving the initial connection through the network listener. The ;fpllowing components above the Net8 session layer are different from those on the client, side.

- 1. Oracle Progran1. Interface
- 2. Oracle Server

#### 1. Oracle: Progra:m.Inte: fface

The OPF performs complemeritary function to that of the OCI. It is responsible for responding to each of the possible messages sentby the OCI. For example, an OCI request to fetch 25 rows would have an OPI response to return the 25 rows once they have been fetched.

#### 2. Oracle Server

The Oracle. Server side of the côrifiection is responsiblet for receiving dfalogrequests from the client OCI code and resolving>SQE statements on behalf of the client application. ünce received, a requestis processedarid U<sub>te</sub> resulting data is passed to the OPI for responses to be formatted and retumed to the clientapplication.

#### 3.1.3 Se:tver-to-Serverinteraction

When two servers communioate to complete a distributed transaction, the process, layers, and dialogues are the same as in the elient-server scenario, except that there is no client application. The server has its own version of OCI, called the Network Program Interface (NPI). The NPI interface performs all of the functions that the OCI does for clients, allowing a coordinatingserver to construct SQL requests for additional servers.

#### 3.2 DISTRIBUTED COMPUTING USING JAVA

b.

Ì.

F.

in.

en e

kod

Distributed systems tequire that computations running in di:fferent address spaces, potentially on different hosts, be able to communicate. For a basic cofillunication mechanism, the **JavaTM** language supports sockets, which are :flexible and sufficient for general communication. However, sockets require the client and server to engage in applications-level protocols to encode and decode messages for exchange, and the design of such protocols is cumbersome and can be error-prone.

An alternative to sockets is Remote Procedure Call, which abstracts the communication interface to the level of a procedure call; Tnstead bf.working directly with sockets, the programmer has the illusioflôfcallin.g alocalprôcedure; When in fact the arguments of the call are packaged up ancil shippeclôfi; to the remote tatget of the call.: RPC systems encode arguments.and 1-eturfrvalue Sising an external datarepresetitation.

RPC, however, does not translate well into distributed object systems, where communication between program-level objects residing in di: fferent address spaces is needed. In order to match the semantics of object invocation, distributed object systems require remote method invocation or RMI. In such systems, a local surrôgat[.ôbjecf manages the invocation on a remote object.

#### 3.2.1 Distributed Object Applications

RMI applications are eften comprised of two separate programs, a server and a client. A typical server application creates a number of remote objects, makes l'~ferences to those remote objects accessible, and waitS for clients to irryôketriethodSon thdSe fell10te objects. A typical client application gets a remote reference to one or more remote objects in the server and then invokes rnethods on them; R<sub>1</sub>vfI prövides the mecabnism by which the server and the client communicate and pass information back and forth. Such an applications is sometimes referred to as a distributed object application. Distributed object applications need to:

1. Locate remote ôbjects: Applications can use one of two mechanisms to obtain references to remote objects. Ari application can register its remote objects with RMI's simple naming facility, the rmiregistry, or the application can pass and return remote object references as part of its normal operation.

- 2. Communicate with remote objeons: Details of communicatinn between remote objects  $\sim$ e handled by *RM1,* to the programmer, remote communication looks like a standard Java method invocation,
- 3. Load class bytecodes for objects that are passed as parameters or retum values: Because RMI allows a caller to pass pure Java objects to remote objects, RMI provides the necessary mechanismsfor loading an object's code as well as transmitting its <lata.

The illustration below depicts an 'RMI distributed .applicationthat uses the registry to obtain references to a remote object, The server calls the registry to associate a name with a remote object. The client looks up the remote object byoits name in, the server's registry and then invokes a method on it./The illustration also shows.that the RMI system uses an existing web server to load Java class bytecodes, :froın server to client and froni client to server, for objects when needed, RMI canrload class bytecodes using any URL protocol that is supported by the Java system,

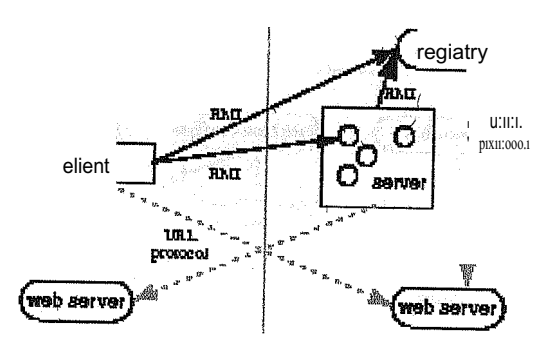

Figure 3.2.1.1: The Distributed and Nondistributed Models Contrasted

 $T<sup>h</sup>$ e Java distributed object model is 'similarto the Java object model in the following ways:

- $\frac{1}{4}$ . A reference to a remote object çan be passed as an argument or returned as a result in any method invocation.
- $\frac{2}{n}$ . A remote object can be cast to any of the set of remote interfaces supported by the implementationusing the built-in Java syntax for casting.
- 3. The built-in Java instance of operator can be used ta test the remote interfaces supported by a remote object.

The Java distributed object model differs :from the Java object model in these ways:

- 1. Clients, of remote objects interact with remote interfaces, never with the implementation classes of those interfaces.
- 2. Non-remote arguments to, and results from, a remote method invocation are passed py copy rather than by reference. This is because references to bbjects are only useful within a single virtual maehine.
- 3. A remote object is passed by reference, not by copying the actual remote implementation.
- 4. The semantics of some of the methods defined by class java.lang. Object are specialized for remote objects.
- 5, Since the failure modes of invoking remote objects are inherently more complioated than the failure modes of invoking local, objects, clients must deal with additional exceptions that can occur during a remote method invocation.

#### 3.2.2 R)MI Interfaces a.n.dClasses

ren

The interfaces "an.O classes that are responsible for specifying the remote behavior of the RMI system are defined in the java.rmi package hierarchy. The following figure shows the relationship between several of these interfaces and classes,

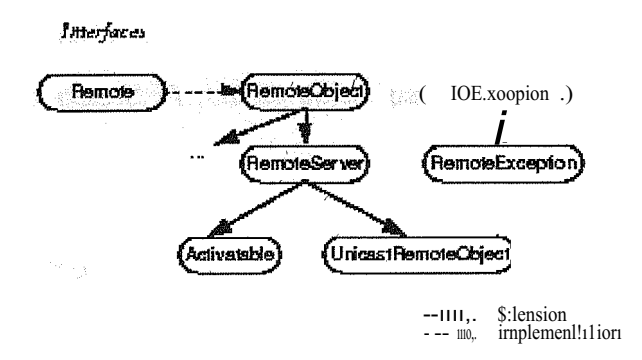

Figure 3.2.2.1: RMI Iriterfaces and Classes

#### 3.2.2.1 Tbe javairmi.RemoteInt-e;rface

In RMI, a remote interface is an interface that declares a set of niethods that may be invoked from a remote Java virtual machine. In a remote method declaration, a remote object declared as a parameter or >return value must be declared as the remote *interface*, not the implementation class of that interface. The interface java.rrni.Remote is a marker interface that defines no inethods. A remote interface must at least extend the interface java.rmi.Remote or another remote interface that extends java.rmi.Remote.

#### 3.2.3 Parameter Passing in Remote Met~ocJ Invecation

An argument to, or a return value from, a remote object can be any Java object that is serializable, This includes Java primitive types, remote Java objects, and non-remote Java objects that implement the java.io.Seriafizable interface.

#### 3.2.3.1 Passing Non-remote Objeets

A non-remote object, that is passed as a parameter ofa remote method invocation or returned asa result ofa remote method invocation, is passed.by *copy;* that is, the object is serialized using the Java Object Serializationmechanism.

So, when a non-remote object is passed as an argument or return value in a remote method invocation, the çontent of the non-remote object is copied before invoking the call on the remote object. When a non-remote object is returned :from a remote method invocation, a new object is created in the callingvirtual machine,

#### 3.2.3.2 Passing Remote Objects

When passing a remote bbjecfas &iparameteror returnwafue in.a remote method call, the stub for the remôte ôbjectis passedOiAfemôte öbject passed .as··•a parameter: can·only implement remote interfaces.

#### 3.2.3. Referential Integrity

If two references to an object are passed from one Virtual Machine to another Virtual Machine in parameters in a sin.gletemote method call and those references refer to the same object in the sending Virtual Machine, those references will refer to a single copy of the object in .the.receivlııgVirtual Macliin.e. Within a single remote method call, the RMI system maintains referentialintegrity among the obiects-passed as parameters or as a return value in the call.

#### 3.2.3.4 Class Annofation

When an object is sent.from one Virtual Machine to another in a remote method call, the RMI system annotates the class descriptor in the call stream with the URL infbrmation of the class so that the class can be loaded at the receiver. It is a requirement that classes be downloaded on demand during remote method invocation.

#### 3.2.3.5 Parameter Transmission

Parameters in an RMI call are written to a stream that is a subclass of the class java.io.Objectfnitputôtream in order to serialize the parameters to the destination of the remote call. The ObjectOutputStream. subclass overrides the replace updie to replace ea~h remote object with its corresponding stub class. Parameters that are objects are written to the stream using the ObjectOutputStream.'s write up interest method. The ObjectOutputStream calls the replaceübject method for each object written to the stream, via the writeübject method. The replaceup biect method of RMI's subclass of ObjectOutputStream returns the following:

- 1. If the object passetl to replace up is an instance of java.rini. Remote, then it returns the stub for the remote object. A stub fora remote object is obtained via a call to the method java.rmi.server.Remoteübject.toStub.
- 2. If the object passed to replace up is not an instance of java.rmi. Remote, then the object is simplyreturned.

RMI's subclass of ObjectOutputStream. also implements the annotateClass method that annotates the call stream with the location of the class so that it can be downloaded at the receiver.

Since parameters are written to a single ObjectOutputStrearp, references that refer to the same object at the caller will refer to the same copy of the object at the receiver. At the receiver, parameters are read by a single'Object Input Stream.

Any other default behavior of {)bjcctOutputStream for writing objects (and similarly ObjectinputStream for reading objects) is maintained in parameter passing. For example, the calling of wdteReplace when writing objects and readResolve when reading objects is honored by RMI's parameter marshal and unmarshal streams.

In a similar mamner to parameter passing in R.MI as described above, a return value (or exception) is written to a subclass of ObjectOutputStream and has the same replacement behavior as parameter transmission.

3.2.4 Locatiag Remote Objects

A simple bootstrap name server is provided for storing named references to remote objects. A remote object reference can be ,stored using the URL-based methods of the class javıı.rmi.Naming.

Fora client to invoke a method ona remote obiect, that client must :first obtain a reference to the object. A refe.re~ceto a remote object is usually obtained asa parameter or return value in a method call. The RMI system provides a simple bootstrap name server from which to obtain remote objects on given hosts. The java.rmi.Naming class provides Uniform Resource Locator (tJRL) based methods to look up, bınd, rebirid, unbind, and list the name-object pairings maintained on a particular host and port.

#### 3.2.5 Stubs and Skeletons

RMI uses a standard mechanism for communicating with remote objects, stubs and skeletons. A stub for a remote object acts as a client's local representative or proxy for the remote object. The caller invokes a method on the local stub which is reponsible for carrying out the method call on' the re111ôte object. in RMI, a stııb for a remote object implements the same set of remote illterfaces that fi- remote obiect irnpMr11erits. When a stub's method is invoked, it does the following.

- 1. Initiates a connectio:fı with the remote *i\TM* c9ntaıning the femote object.
- 2. Writes and transmits the parameters to the remote VM.
- 3. Waits for the result ofthe method invocation.
- 4. Reads the return vahie or exception returned.
- 5. Returns 'the value to the caller.

The stub hides tJ: $\sim$  serializatiori; $\ddot{\sigma}$ fplli-artietgtg ana **füt** rietWötk-level cotiitulltiLeation in ôrcfor to pr<sub>e</sub>P<sub>pt</sub>, a simple invocation itiechan.ism.tô the caller. in the remote VM, each remote object 'have a corresponding skeleton, The skeleton is responsible for dispatching fü,e call to the actual reinôte ôbject implemenUition. When a skeleton receives an incôming method **Invocation** it does the follOwing.

- I. Reads the parameters for the remote method.
- 2. Invokes the method on the actual remote object implementation,
- 3. Writes and transmits the renimizable or exception to the caller.

#### 3.2.6 Thread Usage in Remote Met~od Invocations

A method dispatched by the RMI runtime to a remote object implementation may or may not execute in a separate 'thread, The RMI runtime makes no guarantees with respect to mapping remote object invocations to threads. Since remote method invocation on the same remote object may execute concurrently, a remote object implementation needs to make sure its implementation is thread-safe.

### 3.2.7 Garbage (follectfügtc, fr~inôfe(Jt, j~cts)

In a distributed system: 3ust ~s) influe locafs y \stem. it is desirable to automatically delete those remote objectsthatare nôlôii.gel'feferenced by any client. This frees the programmer from needing to k: eeptrack of the remote objects clients so that it carrierminate appropriately, RMI uses a reference-counting garbage collection algorithm.

To accomplish refererice-counting gfü'l 1, age cô~ctiôn; the RMI runtime keeps track of all live references within.ea.ch J.u.va. virtru; anticoline>Wliefr~ live. teference enters a Java virtual machine, its tefetence count is irrcremeinted. The : first reference to an object sends  $\sim$ referenced message to the server for the object. As live references are found to be unreferenced in the local virtual machine, the count is decremented. When the last reference has been discarded, an unreferenced message is sent to the server,

Many subtleties exist in the pt-ôtôcol, most of these ate related to mainta ining the ordering of referenced and unreferenced mes'sages in order to ensl: ltethat the object is not prematurely collected.

When a remote object is not referenced by any client, the RMI runtime refers to it using a weak reference. >The weak reference allows the Java virtual machine's garbage collector to discard the object if no other local references to the bbject exist. The distributed garbage eollection algorithm interacts with the local Java virtual machine's garbage collector in the usual ways by holding normal or weak references to objects.

As leng as a local reference to a remote object exists, it cannot be garbage-collected and it canbe passed in remote calls or returned to clients. Passing a remote object adds the identi: fier for the virtual machine to which it was passed to the referenced set. A remote object needing unreferenced notification must implement the java.rmi.server.Unreferenced interface. When those references no longer exist, the unreferenced method will be invoked, unreferenced is called when the set of references is found to be empty so it might be called more than once. Remote objects are only collected when no more references, either local or remote, stili exist.

Note thar if a network partition exists between a client and a ren; ote server object, it is possible that premature collection of the remote objectwill occur (since the transport might believe that the client crashed). Because of the pôssibility of premature collection, remote references cannot: guar; ahtee; tefere: ntialdntegrity in Qther words, it is always possible that a remote referenceirtiay)in<factriot refet to>anexisting object. A:n• attempt to use such a reference will generate a RetnoteException which must be handled by the application.

#### $\sim$ DynamicClass Loaduig

RMI allows parameters, return values and exceptions passed in RMf calls to be any object that is serializable. RMI uses the object serializations mechanism to transmit. < lata from one virtual machine to another and:alsd .annotates the eallestream with the appropriate location information so fhat the class definition files can be Ioaded at the receiver.

When parameters and retum-values for a remote method invocation are unmarshalled to become live objects in the receiving VM, class definitions are required for all of the types of objects "If the stream. The unit antiits local class doading context...RMLalso... provides a facility for dynamically loading the class de:finitionsfor the<actual types.ôfobjeCtsipassed as parameters and return.values for remote method myocations from network lôCatiônsspeci: fied by the transmitting endpoint.

This includes the dynamic dow:nloading of remote stub classes corresponding to particular remote object implementation classes as well as any other type that is passed by value in RMI calls, such as the subclass of a declared parameter type, that is not already available in the class loading context of the unmarshalling side.

To support dynamic class loading, the RMI runtine uses special subc\asse $\sim$ ;/,01 and java.io.ObjectinputStream for the marshal streams  $t \sim \frac{1}{x}$  it java.io.ObjectOutputStream  $\mathcal{N}^{\text{th}}$ uses for marshalling and unrnarshalling RMI paratneters and return vahies.

These subelasses override the annotateClass method of ObjectOutputStream and the resolveClass method ofObjectInputStream to communicate information about where-to locate class files conta:iiing the definitions for classes corresponding to the class descriptors in the stream.

For every class descriptor written to an RMI marshal stream, the annotateolass method adds to the stream the result of calling java.rmi.server.RMIClassLoader.getClassAnnotation for the class object, whicl; unay b~ null or may be a String object representing the eodebase tJRL patli from which : the remote endpoint should download the class definition ule for the given class.

For every cl~ssd~scriptor read from an RMI marshal stream, the rdsolveClass method reads a single object from the stream.

If the object then resolveClass result is a String. returns the  $\sigma$ f calling RMIClas'sL))ader.loadClass with the annotated String object as the :first parameter and the name of the desired class in the class descriptor as the second parameter. Otherwise, resolveClass retums the result of calling RMIClassLoader.loadClass with the name of the desired class as the only parameter.

#### 3.2.8 RMI Through F~rewalls.i!a.llrQxies

kw)

k.

e.

X.

Şł,

koj

is fr

ilir.

M.

The R}1I ttanspdrt layer norma. Uy ~ttempts to open direct sockets to hosts on the Internet. Many intra1lets,/llowever, have::11,1'yVV $\sim$  which.d() not allow this. The defanit RMI transport, therefore, provides two alternate HTTP-based mechanisms which enable a client behind a firewallto jn.y()ky a method ona remote object which resides outside the :firewall.

#### 3.2.8.1 How an RMI(Jall is Paekaged withfu the H'fTP Protocol

To get outside a firewall, the transport layer embeds an RMI call within the :firewall-trusted HTTP protocol, The RMI call data is sent outside as the body of an HTTP POST request, and the return information is sent back in the body of the HTTP response. The transport layer will formulate the POST request in one of two ways.

- ... If the firewall proxy will forward an HTTP request directed to an arbitrary, port on the host machine, then it is forwarded directly to the port O.U. yvijch the RMI server is listening. The default RMI transport  $l$ uyef) $_{i}$  the target machine is listening with a servet socket that is cupal;,le of understanding and decoding RMI calls inside POST reque~ts.
- 2. If the firewall proxy will only forward HTTP requests directed to certain well-known HTTP ports, then the call will be forwarded to the HTTP server listening on port 80 of the host machine, and a CGI script will be executed to forward the call to the target RMI server port on 取職 the same machine.

#### 3.2.8.2 The Def~ültSockefF'acföry

The RMI trrusport extends/the java rmi.server.R.MtSucketFactory class to provide a default -izjplemehtati $\sim$  -? $\frac{1}{10}$ 8 sôckefifactory which is the resource-provider for client and server sockets. This .clefault socket factory creates sockets th~t transparently provide the firewall tunnellingmechanism.as follows.

- 1. Client sockets automatfoally attempt HTTP connections to hosts that cannot be contacted with a direct socket.
- 2. -Server sockets automatic  $\omega$ y detect if a newly-accepted connection is an H1ffF POST request, *farious* factor factor factor that will expose only the body of the request to the transport and format its outputas anHTTP response.

#### $3.2 - 3$  Cônfi $\sim$ -rllithe Chent

There is no Special corrifiguration necessary to enable the client to send RMI calls through a firewall. The client can, however, disable the packaging of RMI oalls as HTTP requests by setting the java.rmi.server.disableHttp property to equal the boolean value true.

#### 3.2.8.4 Configuring the Server

in order for a client outside the server host's domain to be able to invoke methods on a server's remote objects, the client must' be able to :find the server, To do this, the remote references thatthe server exports must cônJ;ainthe:fully-quali:fied name of the server host.

Depending on the server's platform and network environment, this information may: or may not be available tô the Java virtual machine out which the server is running. If it is not available, the hôst's fully qualified name nust be specified with the property java.:rini.server.hostnamewhen starting the server.

# **3.2.8.5 Performance Issues and Limitations**

Calls transmitted via HTTP requests are at least an order of magnitude slower that those sent through direct sockets, without taking proxy forwarding delays into consideration.

Because HTTP requests can only be initiated in one direction through a firewall, a client cannot elx-ort its own remote objects outside the firewall, because a host outside the firewall cannot initiate a method invocation backon.th, e-client,

### **Summary** and **Conclusion**

Java is designed to be platform independent. A pure Java program written for a Windows rnachine will run without recornpilation on a Solaris Sparc, an Apple Macintosh, or any platform with the appropriate Java virtual rnachine.

JDBC is a rich set of classes that give us transparent access to a database with a single application programming interface, or API. This access is done with plug-in platform-specific rnodules, or drivers. Using these drivers and the JDBC classes, our programs will be able to access consistently any database that supports JDBC, giving us total freedorn to concentrate on oür applicatioris• and not to worry about the underlyi11ğ. database.

Net8 enables the machines in our network to communicate with one another. It facilitates and manages communication sessions between a client application and a rernote database. Specifically, Net8 performs three basic operations.

When Net8 passes control of a connection to the underlying protocol, it inherits all rnedia and/or topologies supported by that network protocol stack. This allows the network protocol to use any means of data.transin.ission, such as Ethem.et, Token.Ring, or other, to accomplish low leveLdata.lirik transtriissiorisbetween.rwo niachines.

in a distribüted systern, just as in the local systern, it is desirable to autornatically delete those rernote objects that are riôlônger referenced by any client. This frees the prograrnrner frorn needing to keep track ofthe remote objects clients so that it can terminate appropriately. RMI uses a reference-eounting garbagecollection algorithrn.

## References

#### **Reference to Books**

[l]D. R. Grafhaın/an.dF.B. Golden, eds., General Electric, N.J.: Prentice Hall, 1982 [2] R. G. Holt,Semiconductor Power Electronics, Van Nostrand Reinhold Company, Inc, 1986

#### **Reference to Web**

)<br>Cu

- [1] www.scansoft.com/paperport/oracles/syoregs.asp
- [2] www.advantagedatabase.com
- [3] www.hyperdictionary.com/computing/relational+databasemanagement+system
- [4] www.cs.rit.edu/picss544/userprocesses.html
- [5] www.geocrawler.com
- [6] www.computing.net/netware
- [7] www.csee.umbc.edu
- [8] www.cise.ufl.edu
- [9]www.oreilly.com
- [10] www.sheenetworks.com
- [11] www.roguewave.com
- [12] www.citeseer.nj.nec.com/486101.html
- [13] www.leamit.nl
- [ 14] www.vet-purdue-edu/java/docs/guide/rmi-objmodel2.html
- [15] www.msdn.microsoft.com/library/en-us/coın/htm
- [16] www.uniform.chi.il.us/slides/corba/sld023.htm
- [17] www.dcs.warwick.ac.uk/people/academic/ananda.amatya/javanotes/nodel08.html
- [ 18] www.usc.edu/dept/fınserv/dirting/trnschehed1 .htm
- [19] www.experts-exchange.com/database/oracle/Q\_20680748.htm
- [20] www.adp.gmbh.ch/ora/concepts/sga.html
- [21] www.remote\_dba.cc/sl 1.htm
- [22] www.orsweb.coın/reference/orsintrnlstrc.html

[23<sup>J</sup> www.java.sun.com/products/jdk/ <sup>1</sup> .2/docs/rmi/ spec/rmitoc.doc.html

[24] www. Citeseer.nec.com

[25] www.usaid.gov

[26] .wyvw.cbbrowne.com/info/rdbms.html

[27] www.cs.emu.edu/people/claman/OODBMS

[28] www.media.wiley.com/product\_ data/experct

[29] www.söifiiiria:ft/public/ sovl\_plainfosse \_thesis

 $[30]$  www.cnurchilobjects.com/c/11086e.html

 $\begin{picture}(100,100) \put(0,0){\line(1,0){10}} \put(10,0){\line(1,0){10}} \put(10,0){\line(1,0){10}} \put(10,0){\line(1,0){10}} \put(10,0){\line(1,0){10}} \put(10,0){\line(1,0){10}} \put(10,0){\line(1,0){10}} \put(10,0){\line(1,0){10}} \put(10,0){\line(1,0){10}} \put(10,0){\line(1,0){10}} \put(10,0){\line(1,0){10}} \put(10,0){\line$ 

k.

### Appendices

### AppendixA

Glossary ofJava and Related Terms

### AbstractWindow Toolkit

A collection of graphical user interface (GUI) components that were implemented using native-platforın versions of the components. These components provide that subset of functionaHtywhich is eommon to all native platforms, I,argely supplanted by the Project Swing component set.

#### Abstraet

A Java(TM) programrııing langııage keyword used in a class definition to specify that a classiSn.ôftObeinstantiated, but ratherinherited by other classes. An abstract class can have abstractmethods that are not impleınented in the abstract class, but in subclasses.

#### Alpha Vafue

A value that indicates the opacity ofa pixel.

#### API

Application Progı:amm.ingJnterface. The specification of how a programmer writing an application accesses the behavior and state of classes and objects.

#### Applet

A component that typically executes in a Web browser, but can execute in a variety of other applications or devices that support the applet programming model.

#### Argument

A data item specified in a method cali. An argument can be a literal value, a variable, or an expression.

#### Bean

A reusable software component. Beans can be combined to create an application.

#### **Bit**

The smallestunit.ofinfonnation in a computer, with a value of either 0 or 1.

#### **Bitwise Operator**

An operator that manipulates two values comparing each bit of one value to the corresponding bit of the other value.

#### **Block**

In the Java(TM)progtatnrtinglangUage, any code between matching braces. Example: {  $\pmb{\times}$ 

#### :B1.1süresslogic

The code that implements the functionality of an application, In the Enterprise JavaBearis model, this logic is implemented by the methods of an enterpriso boan.

#### **Byte**

à.

ğ.

i<br>M

A sequence of eight bits,  $Ti$   $\sim$  Java( $TM$ ) programming language provides. a corresponding byte type.

#### **Byteeede**

Maehine indepeadent code generated by the Java(TM)compiler and executed by the Java interpreter.

#### Cateh

A Java(TM) programming language keyword used to declare a block of statements to be executed in the event that a Java exception, or run time error, occurs in a preceding "try" block,

#### Ciass

In the Java(TM) programming language, a type that defines the implementation of a particular kind of object. A class definition defines instance and class variables and methods, as well as specifying the interfaces the class implements and the immediate superclass of the class. If the superclass is not explicitly specified, the superclass will implicitlybe Object.

#### Class method

A method that is invoked without reference to a partioular object. Class methods affect the class as a whole {in 0t aparticular instance of the class.

#### $c$  asspath  $\cdot$

A classpathis<a.11 envirormental variable which tells the Java(TM) virtual machine= and Java ~echnology~basedapplications (for example, the tools located in the JDK(T $\lambda$ 1) Ll.X\hin directory) where to find the class libraries, including user-defined class libraries.

#### Class variable

A dataitemassociated with a particular class as a whole--not with particular instances of the class. Class variables are defined in class definitions.

#### Clicnt

in the client/server model of communcations, the client is a process that remotely accesses resources of a compute server, such as compute power and large memory capacity,

#### Codebase

Works together with the code attribute in the <APPLET> tag to give a complete specification of where to find the main applet class file: code specifies the name of the file, and codebase specifies the URL of the directory containing the file.

#### $C<sub>minit</sub>$

The point in a transaction when all updates to any resources involved in the transaction are made permanent.

#### Compilation unit

The smallest unit of source code that can be compiled, In the current implementation of the Java(TM)platform~ the compilation unit is  $a$ : file.

#### Compiler

A program to translate source code into code to be executed by a computer. The Java(TM) compilet translates source code written in the Java programming language into bytecode for the Java virtual machine •.

#### (?ömpijnent

An application-level sotl:ware unit supported by a container. Components are configurable at deployment time. The J2EE platform defines four types of components: *zntuarrian*, Web components, applets, and application clients. *Kadaf*ont

#### $C \leq$  ist.i: ictc.r

A pseudo; method. \fürt >creates an object. In the Java( $T\$ ) programming language, constructors are instaô, ce >: 111 ethods with the same name as their class. Constructors are invoked using the new keyword.

#### Container

An entity that provides life cyole managemel1t, seeurity, deployment, and runtime services to components, Each type of container (EJB, Web, JSP, servlet, applet, and app}ication.client) also provicles component-specific services,

#### **CORBA**

Common Object Request Broker Architecture. A language independent, distributed object model specified by the Object Management Group (OMG).
### Declaration

A statement that establishes an identifier and associates attributes with it, without necessarily reserving its storage (for < lata) or providing the implementation

#### Encapsulation

The localization of knowledge within a module, Because objects encapsulate data and implementation, the user of an object can view the object as a black box that provides sereices. Instance variables and methods can be added, deleted, or changed, but as long as the services provided; by the (object remain the same; code that uses the object can continue touseitMTithoti.tl:>emgwewnttem

# E, terplise llean

:A'Bômpônent that implements a business task or business entity; either an entity beans or a session bean.

### $\sim$ f $\sim$  $\sim$ prise Java Beans

A component architecture för the development and deployment of object-oriented, distributed, etiterptisemlevel applications, Applications written using the Enterprise JavaBeans architectti.:re are scalable, transaetional, and multi-user and secure.

#### Exception

An event during program execution that prevents the program from continuing normally; generally, an error. The Java(TM) programming language snpports exceptions with the try, catch, and throw keywords. See *also exception handler*.

#### . Exception Handler

A block of eode that reaets to a specific type of *exception*. If the exception is foran error that the program can recover from, the program can resume executing after the exception handler has executed

#### Exeeutable Content

An application that runs :from within an HTML file.

# Extends

Class X extends class Y to add functionality, either by adding fields or methods to class Y, or by overriding methods of class Y. An interface extends another interface by adding methods, Class X is said to be a subelass of class Y.

### Garbage CoUedion

The automatic detection and : freeing of memory that is no longer in use. The Java(TM) runtime systemxperfhrfils; ğarbage/côllection se that ptogram: ners uever explicitly. free objects,

# $G1.J1$

Graphical User Interface. Refers to the techniques involved in using graphics, along with a keyboard and a mousecto provide an easy-to use: interface to some program.

# **HTML**

HyperTe~/M~rkup Language. This is a file format, based on SGML, for hypertext documents onthe litternet. It is very simple and allows for the embedding of images, sounds, video streams; form fields and simple text fo: o: natting. References to other objects are embedded using URLs.

# **HTTP**

Hyper'I'ext Transfer Protocol: The Internet protoeol, based on TCP/IP, used to fetch hypertext objects :from remote hosts.

# **HTTPS**

HTTP layered over the SSL protocol.

# **IDL**

Interface Definiti.on Language. APis written in the Java(TM) programming language that provide standards based interoperability and connectivity with CORBA (Common Object Request Broker Architecture ).

# **HOP**

Intermt Inter"ORB Protocol, A protocol used, for communication between CORBA objecrrequest brokers.

#### Implements

A Java(TM) programming language keyword optionally included in the class declaration to specify any interfaces that are implemented by the current class.

An object of a particular class, in programs written in the Java(TM) programming language, an instance of a class is created using the new operator followed by the class name.

# $h$ .teri, $r$  -ter

Amodtile thatalterri.a.tely decodes and executes every statement in some body of code. The Java(TM) j11ter.pi.etet'1ecodes and executes bytecode for the Java virtual machine

#### JARFUes (.jar)

Java. AR.ehi-ve. Afile formatusedfor aggregating many files into one.

#### $Java(TM)$

is \$'UII'S tradenti: i.rk for a set of technologies for orgating and safety running software programs iniibothstari.d-alone and networked environments.

### Java Application Environment (JAE)

Thesource code release of the Java Development Kit (JDK(TM)) software,

# Java DevelopmentKit (JDK(T|\1))

A softwa;re development environment for writing applets and applications in the Java pregraeiming languege.

# Java(TM) .Platform

Consists of the Java language för writing programs; a set of Al'Is, class libraries, and otherprograms used in developing, compiling, and errdrwchecking programs; and a Java virtuahnachine whichloads and executes the class files.

# JavaScript(fM)

A Web scripting language that is used in both browsers and Web scrvers, Like all scripting languages, it is used prirtiarily totie other components together orto accept user input.

# JavaServer Pages(TM) (JSP)

An extensible Web tecl:inology that uses-template .data, custom elements, scripting latigua.ges~ atidserver "side Java objects te return dynamic content to a client. Typically the teurit, Uite data: is HTML or XML elements, and in many cases the client is a Web b:rowser.

#### Java(TM) virtual mach.me(JVM)\*

A software "execution engirte" that safely and corripatibly executes the byte codes in Java class files **ONTA** microprocessorf whether in a computer or in another electronic device).

#### Jini(TM) Technofogy

Aseford avais AP is that may be incorporated an optional package for any Java 2 Platform Editioni TJ:ie.Jini APis enable transparent networking of devices and services and eliminates the need for system or network administration intervention by a user, The Jini technology is currently an optional package available on all Java platform editions.

# **JMAPI**

Java(TM) Management API. A collection of Java programming language classes and iuterfaces that allow developers to build system, network, and service management applications.

# $\sim$ JNO!

JavaiNaming and Directory Interface(TM). A set of APis that assist with the interfacing to multiple rianing and directory services.

# **JPEG**

Joint Photographic Experts Group. An image file compression standard established by this group. It achieves tremendous compression at the cost of introducing distortions into the image which are almost always imperceptible.

### **JRE**

Java(TM) rtirttime erivironment. A subset of the Java Developer Kit for end-users and devef-pe:ts. yvh.0> want to redistribute the runtime environment. The Java runtime envirôrinlentcqn.sists of the Java virtual machine", the Java core classes, and supporting

# Just~in.füne (JIT) Compiter>

A compiler that converts alfofthe bytecode into native machine code just as a Java(TM) prQgrami.s :tun. This results in nin-time speed improvements over code that is interpreted by a Javavirtualmachirie\*.

# **JVM**

Java(TM)MirtuakMachine\*. The part of the Java Runtime Environment responsible for interpreting bytecodes.

# Multitbreaded

Describes a program that is designed to have parts of its code execute concurrently.

# **SAX**

 $\bar{\mathcal{L}}$ 

Simple .APifö:r XML. An event-driven, serial-access mechanism for accessing XML documentsw

# SecuhfSôcket Layer (SSL)

A protocol that allows communication between a Web browser and a server to be encrypted for privacy.

# **Servlet**

A Java program that extends the funcfunality of a Web server, generating dynamic côrit(;lrifandfütetacting with Web clients using a request-response paradigm.

# **SQL**

Structured Query Language: The standardized relational database language for de:fining ctatabas~c.öbJeetsra.ri.ci :inanipuiating<lata.

# **TCPIIP**

Transmission Control Protocol based on IP. This is an Internet protocol that provides för the reliable delivery of streams of data from one host to another.

# Thread

The basic üint of program execution. A process can have several threads nnining concurrently, each perferming. adifferent job, sueh as waiting for events or performing a tirrie eonsumingjöb that the program doesn't need to complete before going on. When a thread has finished itsjob, the thread is suspended or destroyed.

# **Throw**

A Java(TM) programming language keyword that allows the user to throw an exception or any class that implements the "throwable" interface.

# **Throws**

A Java(TM) programming language keyword used in method declarations that specify which exceptions are not handled within the method but rather passed to the next higher level of the program.

### Try

A Java(TM) programming language keyword that defines a block of statements that may throw a Java language exception. If an exception is thrown, an optional "catch" block can handle specific exceptions thrown within the "try" block. Also, an optional ":finally" block will be executed regardless of whether an exception is thrown or not.

URL

for writing atextreference to an arbitrarypiece of "protocol://host/localinfo"where protocol specifies object (like HTTP or FTP), host specifiesthe İnternet name and localinfo is a string (often a file name) passed to the

protocol handler on the 1